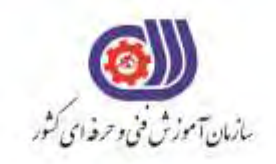

**آزمون دانشی**

گنیتکرام لاتیجید و تیاس یحارط یا هفرح یاه هرود: co.Fanavari.www co.Fanavari.www

```
-1در نصب افزونه در محیط محلی به چه ابزارهایی نیاز داریم؟
                                                                الف-سرور محلی، سیستم وردپرس و ویرایشگر متن
                                                                       ب- سیستم وردپرس، سرور محلی و مرورگر
*
                                                                     ج- مرورگر، سیستم وردپرس و ویرایشگر متن
                                                         د -ویرایشگر متن، سیستم وردپرس، سرور محلی و مرورگر
                -2برای وارد شدن به پنل مدیریت وردپرس کدام گزینه را در نوار آدرس وارد می کنیم؟
                                                                      http://mysite.com/wp-admin-الف
*
                                                                          http://mysite.com/ admin - ب
                                                                                      http://wp-admin -\zetahttp://mysite.com/ admin-wp - د
                                                                     -3 وردپرس یک CMS بر اساس ........ است.
                                                                                                   الف-ASP
                                                                                                   ب - PHP
*
                                                                                                     \#C - \tauد - HTML
                  -4در این پیوند با استفاده از شناسه در ابتدای لینک و سپس نام یا عنوان نوشته ایجاد می شود.
                                                                                        الف-پیوند یکتای عددی
                                                                                         ب- پیوند یکتای ساده
                                                                                      ج- پیوند یکتای نام نوشته
*
                                                                                 د -پیوند یکتای ساختار دلخواه
                                           -5کدام یک از موارد زیر یک سیستم مدیریت محتوا نمی باشد؟
                                                                                           الف-Wordpress
                                                                                                ب - Joomla
                                                                                                 Jquery -\zeta *
                                                                                                 د - Drupal
              -6کدام یک ازگزینه های زیر می تواند شبیه سازی سرویس دهنده را در محیط لینوکس انجام دهد؟
                                                                                              الف-Xammp
                                                                                                 Wamp - \rightarrow *\text{IIS} -\tauد - Joomla
                                                     -7کدام گزینه در نصب و راه اندازی وردپرس ضروری نیست؟
                                                                                         الف-اتصال به اینترنت
                                                                                       ب - سرویس دهنده وب
                                                                                           ج - سورس وردپرس
*
                                                                                                د - پایگاه داده
                                                    -8ورد پرس یک CMS بر اساس پایگاه داده ............... است.
                                                                                                الف-Access
                                                                                               ب - MySQL
*
                                                                                                 Oracle -\piكان حقوقه ای طرف من به این الحال علی الحال علی الحال علی الحال علی الحال علی الحال علی الحال علی الحال علی الحال<br>كان الحال علی الحال علی الحال علی الحال علی الحال علی الحال علی الحال علی الحال علی الحال علی الحال علی الحا
```

```
د - NoSQL
                                        -9کدام گزینه زبان برنامه نویسی پیش فرض ورد پرس را نشان می دهد؟
                                                                                              الف-Jquery
                                                                                              ب - HTML
                                                                                                  ASP-zد - PHP
*
                                                                                 -10CMS مخفف عبارت .......
                                                                     Content management server-الف
                                                                        Common maintain system - ب
                                                                    Common management server -\tau* Content management system - د-
                          -11کدام مورد از نرم افزارهای زیر شبیه ساز سرویس دهنده وب در محیط local نیست؟
                                                                                                 الف-SQL
*
                                                                                             ب - Xammp
                                                                                                Lamp -\tauد - Wamp
                                                                                 -12 کدام گزینه صحیح است؟
                                                الف-امکان نصب وردپرس بر روی سیستم عامل ویندوز وجود ندارد.
*
                                                ب - امکان نصب وردپرس بر روی سیستم عامل ویندوز وجود دارد.
                                               ج - امکان نصب وردپرس بر روی سیستم عامل لینوکس وجود ندارد.
                                               د - امکان نصب وردپرس بر روی سیستم عامل مکینتاش وجود ندارد.
                                                       -13کدام گزینه در پنجره phpmyadmin وجود ندارد؟
                                                                                               الف-Export
                                                                                               ب- Import
                                                                                                mysql-zInsert - \ast-14تغییر ساختار تاریخ و زمان در وردپرس از کدام روش امکان پذیر است؟
                                                                                    الف-تنظیمات - گفتگوها
                                                                                      ب- تنظیمات - خواندن
                                                                                       ج- تنظیمات - نوشتن
                                                                                        د- تنظیمات - همگانی
*
                                                                -15 کدام مورد در بخش پیشخوان وجود دارد ؟
                                                                                      الف-مدیریت ابزارک ها
                                                                                        ب - تنظیمات نمایش
                                                                                        ج - تظیمات افزونه ها
                                                                                                   د - رسانه
*
                                                                                 -16کدام گزینه صحیح نیست؟
                                                                           الف-وب سرور ویندوز IIS می باشد.
                                                                    ب - وب سرور لینوکس Apache می باشد.
                                 ج - می توان سایت های با زبان برنامه نویسی PHP را در هاست ویندوزی اجرا کرد.
                                 د- نمی توان سایت های با زبان برنامه نویسی PHP را در هاست ویندوزی اجرا کرد.\astهای حقوقه ای طرفه ای عمل الحق یا هفرحی معاوضت و دیدجیتال مادرکتینگ.<br>1980 می توان از دولت است و تیاس این است و تیاس این است و تیاس این است و تیاس این است و تیاس این است و تیاس این<br>1980 می توان از دولت است و تیاس این است و
```

```
...........................-17 مختص سایت هایی است که زبان برنامه نویسی آنها asp یا net.asp و همچنین سایت هایی که بانک 
                                                                                 اطلاعاتی آنها SQL Server است .
                                                                                              الف-هاست اختصاصی
                                                                                                  ب - هاست ویندوز
*
                                                                                                 ج - هاست لینوکس
                                                                                                   د - هاست مجازی
  -18 .................. . قسمتی است که به صورت خودکار ، هر نسخه ی جدیدی که ایجاد شود را به ما یادآوری می کند.
                                                                                                     الف-بروزرسانی
*
                                                                                                         ب - رسانه
                                                                                                         ج - دیدگاه
                                                                                                         د - نمایش
                                                                                        -19کدام گزینه صحیح است ؟
                                                 الف-وردپرس این امکان را نمی دهد تا به نوشته ها عکس اضافه کرد.
                                                  ب - وردپرس این امکان را نمی دهد تا به نوشته ها لینک اضافه کرد.
                                                 ج - وردپرس این امکان را نمی دهد تا به نوشته ها موسیقی اضافه کرد.
                                                      د - وردپرس این امکان را می دهد تا به نوشته ها ویدیو اضافه کرد.
*
       -20 وردپرس این قابلیت را دارد تا به شما این امکان را بدهد که پست های خود را در قالب ...................... . در 
                                                                                              وردپرس قرار دهید.
                                                                                                         الف-JPG
                                                                                                         ب - PSD
                                                                                                         XML - z *GIF - 5-21کدام مورد از مزایای ساخت بالگ نمی باشد؟
                                                                                     الف-تحت تاثیر قرار دادن گوگل
                                                                                                   ب - کاهش اعتبار
*
                                                                                                   ج - تعامل با افراد
                                                                                                   د - جذب مشتری
     -22 یکی از بخش های مهم در وردپرس که برای تعامل مستقیم با مخاطبان وب سایت در نظر گرفته شده است 
                                                                                             ................. . می باشد.
                                                                                                الف-شبکه اجتماعی
                                                                                                          ب - برگه
                                                                                                          ج - دسته
                                                                                                           ∗ د- بلاگ
                                         -23 کدام مورد در بخش منو ی پیشخوان )داشبورد ( وردپرس وجود دارد ؟
                                                                                               الف-مدیریت ابزارک ها
                                                                                         ب- شخصی سازی وب سایت
                                                                                                ج- تظیمات افزونه ها
                                                                                               د- مدیریت فهرست ها
*
-24 ساخت .................. در وردپرس به دلیل داشتن ویژگی های خاص باعث بهبود وضعیت سایت، شناخته تر شدن و 
                                                                                  جذب بازدید کننده خواهد شد.
 های حقوقه ای طراحی سیاست و دیویوس که در این تحریر بنای مارکنینیکن:<br>است است ، سخندر است ، تیام است ، تیام است ، تیابان دائم است ، تیابان دائم است ، تیام است ، تیابان دائم است ، ت<br>است ، تیابان دائم است ، تیابان دائم است ، ت
```

```
الف-بالگ
*
                                                                                                                ب - برگه
                                                                                                               ج - افزونه
                                                                                                                د - گروه
                                         -25 یک نقش را در ورد پرس نمی توان به صورت ....................... . تعریف کرد.
                                                                                                            الف-مشترک
                                                                                                     ب - مشارکت کننده
                                                                                                              ج - میهمان
*
                                                                                                             د - نویسنده
                                              -26 کدام نوع کاربر امکان دسترسی به تنظیمات بخش پیشخوان را ندارد؟
                                                                                                           الف-مدیر کل
                                                                                                     ب - مشارکت کننده
                                                                                                             ج - مشترک
*
                                                                                                             د - نویسنده
                                                  -27 در صورت اضافه کردن یک کاربرجدید به سایت ............................
                    الف-بهصورت پیشفرض، کاربر تازه ایمیلی دریافت میکند که اطالع میدهد به سایت شما پیوسته است.
*
                                                 ب - بهصورت پیشفرض، کاربر تازه در نقش مشارکت کننده قرار می گیرد.
                                 ج - بهصورت پیشفرض، کاربر تازه ایمیلی دریافت میکند که حاوی آدرس سایت می باشد.
                                                     د - بهصورت پیشفرض، کاربر تازه در نقش کاربر جدید قرار می گیرد.
     . .......................
ی توانند به عنوان فهرست ها یا منوهای اصلی سایت از بخش فهرست ها فراخوانی شده و قرار 
                                                                                                         م
                                                                                                                 گیرند.
                                                                                                            الف-تصویرها
                                                                                                            ب - دسته ها
                                                                                                               ج - ابزارها
*
                                                                                                            د - پرونده ها
                                                       -28 برچسب ها با عنوان ................................... . شناخته می شوند.
                                                                                                         الف-Themes
                                                                                                           ب - Plugins
*
                                                                                                              Tags -\tauد - Posts
-29 ........................ کلماتی هستند که با متن و محتوای نوشته ارتباط دارند و می توان گفت پر کاربردترین کلمات و یا 
                                                                           نیمه عبارات در متن را شامل خواهند شد.
                                                                                                            الف-دسته ها
                                                                                                          ب - برچسب ها
*
                                                                                                             ج - گروه ها
                                                                                                             د - نوشته ها
                                                                -30کدام گزینه در بخش بهینه سازی سایت موثر نیست؟
                                                                                                          الف-برچسب ها
                                                                                                    ب- موتورهای جستجو
*
                                                                                                             ج- لینک ها
   كان حركام لاتیجید و تیاس علاقات بن منابات و تیجیهقال ماركلینیك.<br>كان حركام الحال یا هفران می توان ها از انتشار است و تیاس است که در انتشار است که در انتشار است که در انتشار اس<br>شكل الحال یا هفران است که در انتشار است که در
```

```
د- برگه ها
                       -31 پس از نصب وردپرس کاربر اصلی به صورت پیش فرض ...................................... می باشد.
                                                                                                         الف-مشترک
                                                                                                         ب - نویسنده
                                                                                                          ج - مدیر کل
*
                                                                                                          د - ویرایشگر
                                                    -32 کاربر با نقش مشترک به ................................ دسترسی ندارد.
                                                                                                           الف-برگه ها
                                                                                                             ب- رسانه
                                                                                                          * ج-پیشخوان<br>مفسم
                                                                                                          د- نوشته ها
                                                                                          -33کدام گزینه صحیح است ؟
                                                 الف-حداکثر حجم فایل بارگذاری شده در کتابخانه 4 کیلو بایت است.
                                                  ب - حداکثر حجم فایل بارگذاری شده در کتابخانه 4 مگا بایت است.
                                                  ج - حداکثر حجم فایل بارگذاری شده در کتابخانه 2 کیلو بایت است.
                                                     * د- حداکثر حجم فایل بارگذاری شده در کتابخانه ۲ مگا بایت است.<br>س
                                          -34 برای وارد کردن یک عکس به یک برگه از کدام مسیر اقدام می کنیم؟
                                                  الف-افزودن پرونده چند رسانه ای - کتابخانه - گالری-گذاشتن در برگه
                                                                    * ب- افزودن پرونده چند رسانه ای- گذاشتن در برگه<br>...
                                                                            ج - افزودن پرونده چند رسانه ای - کتابخانه
                                                                        د - عکس را copy و در برگه paste می کنیم
                                                                             -35موارد رسانه شامل کدام گزینه نیست؟
                                                                                                           الف-صوت
                                                                                                           ب - تصویر
                                                                                                            ج - ویدیو
                                                                                                              د - متن
*
     -36 در مراجعه به کتابخانه وردپرس کدام اطالعات در مورد یک پرونده چندرسانه ای قابل بررسی نمی باشد؟
                                                                                         الف-نوع پرونده چندرسانه ای
                                                                                     ب - حجم پرونده چندرسانه ای
                                                                                       ج - اندازه پرونده چند رسانه ای
                                                                        د - تاریخ تغییرات و ساعت پرونده چندرسانه ای
*
                                       -37 کدام گزینه در کتابخانه برای پرونده های چندرسانه ای قابل اعمال است؟
                                                                                          الف-پاک کردن برای همیشه
*
                                                                                                       ب - فعال کردن
                                                                                                           ج - نمایش
                                                                                                           د- ویرایش
                                                     -38کدام نوع فایل را نمی توان در کتابخانه وردپرس آپلود نمود؟
                                                                                                           الف-Jpeg
                                                                                                             \text{Exe} - 1\operatorname{Gif} -\tauكان حلوالله في توارد اين شركت از تاريخ است كه و تیاس یا و تیاس یا ما ركز بينك.<br>كان از تاريخ است كه و تیاس از تاريخ است كه و تیاس از تاريخ است كه و تیاس از تاريخ است كه و تیاس از تاريخ است ك<br>با دیگر است كه و تیاس از تاريخ
```

```
د - Pdf
         -39 .................... . ابزار قدرتمندی برای مدیریت مالتی مدیا یا همان پرونده های چند رسانه ای می باشد .
                                                                                                     * الف-کتابخانه<br>م
                                                                                                       ب - گالری
                                                                                                         ج - برگه
                                                                                                         د - دسته
                                                                                       -40کدام گزینه صحیح است؟
                                                 الف-امکان تغییر کیفیت عکس ها در کتابخانه وردپرس وجود ندارد.
                                                    ب - امکان تغییر ابعاد عکس ها در کتابخانه وردپرس وجود ندارد.
                                                     ج - امکان فشرده سازی عکسها در کتابخانه وردپرس وجود ندارد.
*
                                                         د - امکان تغییر نام عکسها در کتابخانه وردپرس وجود ندارد.
  -41 کدام مورد از افزونه های زیر مانع از تجمع عکسهای تکراری و بدون استفاده در کتابخانه وردپرس می شود؟
                                                                                                down ML-الف
                                                                          Disable JPEG Compression - ب
                                                                       Increase Max Upload File size -\zetaImage cleanup - د
*
                                                    -42درکدام مرحله طراحی اهداف وب سایت باید مشخص شود؟
                                                                                             الف-معماری اطالعات
                                                                                                   ب - نیاز سنجی
*
                                                                                                     ج - طراحی
                                                                                                     د - پشتیبانی
                                                                -43 درمرحله نیازسنجی کدام موردانجام نمی شود؟
                                                                                  الف-بازدید ازروند فعالیت سیستم
*
                                                                                             ب - انتخاب نام دامنه
                                                                                            ج - شناخت مخاطبین
                                                                                         د - انتخاب بانک اطالعاتی
                                              -44 واژه های contentو structure به ترتیب به چه معنی هستند؟
                                                                                             الف-طراحی-مخاطب
                                                                                                ب - محتوا-ساختار
*
                                                                                            ج - مخاطب-طراحی
                                                                                                 د - ساختار-محتوا
                        <sup>2</sup> 2- معروف ترین مرورگر دنیا که همراه با سیستم عامل ویندوز عرضه میگردد کدام است؟
                                                                                                  الف-FireFox
                                                                                         Google Chrome - ب
                                                                                                     Operta -\tau\mathbb{I} \mathbb{E} - \ast-46 موتور جستجوی شرکت مایکروسافت کدام است؟
                                                                                                      الف-Bing
                                                                                                    ب - Yahoo
                                                                                                        Ask -\zetaكان حلوالله ای تعاون كم توان الباس الماليك و تیاس یا و تیاس یا ماركتینگ.<br>كان الباس یا هفران الباس یا هفران الباس یا هفران الباس یا هفران الباس یا هفران رودانده های چند و ساله ای می باشد .<br>این سیاس یک الباس یک الباس یک الب
```

```
د - Google
*
                           -47 کدامیک از گزینه های زیر از عوامل افزایش رتبه وبسایت در نتایج جستجو نیست؟
                                                                                        الف-بهینه سازی متا تگها
                                                                                   ب - بهینه سازی کلمات کلیدی
                                                                                            ج - بهینه سازی سرور
*
                                                                                           د - بهینه سازی داخلی
                                                     -48 کدام گزینه توسط ابزار تحلیل گوگل قابل بررسی نیست؟
                                                                                          الف-نرخ خروج از سایت
*
                                                                                              ب - تحلیل ترافیک
                                                     ج - مشاهده صفحاتی که بیشترین ورودی را از گوگل داشته اند.
                                                                                        د - یافتن محتوای تکراری
                                                   -49کدام مورد از اهداف بهینه سازی موتورهای جستجو نیست؟
                                                                          الف-قرار گرفتن در رتبه های پایین نتایج
*
                                                                           ب - قرارگرفتن در رتبه های باالی نتایج
                                                                                               ج - افزایش فروش
                                                                                    د - رقابت بیشتر با سایر سایتها
                                                                                       -50کدام مورد صحیح است؟
                                                                      الف-تگ های h همان کلمات کلیدی هستند.
                                                ب- تاثیر تگ های h در بهینه سازی سایت بیش از سایر عوامل است.
                                       ج - از تگ های h به منظور تفکیک بین عنوان و زیر عنوان ها استفاده می شود.
                                                                            د- تگ های h با محتوا مرتبط نیستند.
                                                 -51 کدام گزینه مهمترین اصل درطراحی صفحات وب می باشد؟
                                                                                             الف-استفاده ازتصویر
                                                                                      ب - استفاده ازمرورگرمناسب
                                                                                   ج - سرعت بارگذاری صفحه وب
                                                                                                د - زیبایی پویایی
*
             -52مکانیزم جستجوی نتایج در یک موتور جستجو توسط برنامه ای به نام ................ . انجام می شود.
                                                                                                   الف-Engine
*
                                                                                                  ب - Crawler
                                                                                                    Finder -zد - Search
 -53کدامیک از گزینه های زیر فرمت مناسبی برای ذخیره سازی تصاویر کوچک مانند لوگو در صفحات وب است؟
                                                                                                      الف-Jpeg
*
                                                                                                       ب - Gif
                                                                                                      Bmp - zgp^{\star} - \circ-54 یکی از رایج ترین اشتباهات در دنیای سئو، استفاده بیش از حد از ......................... می باشد.
                                                                                               الف-کلمات کلیدی
*
                                                                                                     ب - برگه ها
                                                                                                     ج - پست ها
كان حقوقة أي توارد في المراك و التي توافق المراك و تياس يكون المراك و تياس المراك و تياس المراك و التي تحت الم<br>كان الأمير التي تحت التي تحت التي تحت التي تحت التي تحت التي تحت التي تحت التي تحت التي تحت التي تحت التي تحت
```

```
د - عکس ها
                                                         -55 معادل فارسی عبارت SEO کدام مورد می باشد؟
                                                                    Search Engine Optimization-الف
*
                                                                    Server Engine Optimization - ب
                                                                       Search Engine Orientation -\zetaSystem Engine Optimization - د
                                                              -56کدام گزینه مفهوم SERP را نشان می دهد؟
                                                                Search Engine Resolution Page-الف
                                                                      Search Engine Result Page - ب
*
                                                                  Sample Engine Resource Page -\tauSearch Engine Resource Page - د
-
 57
............ نتیجه به کارگیری فرآیند بهینه سازی وب به منظور ارتقاء رتبه بندی وبسایت در موتور های جستجو 
                                                                                                   است.
                                                                                               الف-SEO
                                                                                    Web Visibility - ب
                                                                                            Ranking -z *
                                                                                      د - Optimization
                                      -58کدامیک از ابزارهای زیر می تواند سرعت بارگذاری سایت را بیازماید؟
                                                                           Google search console-الف
                                                                      Google page speed insights-ب
*
                                                                         Google key word planner -\varepsilonد-هر سه مورد
                                                 -59کدام گزینه ابزار تست سایت در پلتفرم های مختلف است؟
                                                                             Google page insight-الف
                                                                                        Brow SEO - ب
                                                                                      Site check up -\overline{z} *
                                                                    Google mobile friendly test - د
-
                     60
.......................... ابزاری برای مشاهده سایت به روش عنکبوتی موتورهای جستجو است.
                                                                                        Brow SEO-الف
*
                                                                               Open site explorer - ب
                                                                                  Google analytics -zد - گزینه الف و ب
                             -61کدامیک از گزینه های زیر توسط analytics Google قابل بررسی نمی باشد؟
                                                                                 الف-یافتن محتوای تکراری
                                          ب - مشاهده صفحاتی که بیشترین ورودی و کلیک را از گوگل داشته اند.
                                                                                         ج - تحلیل ترافیک
                                                                                     د - نرخ خروج از سایت
*
  -62کدامیک از گزینه های زیر ابزاری برای کشف و انتخاب کلمات کلیدی مناسب جهت فرآیند SEO می باشد؟
                                                                          Google search console-الف
                                                                        Google key word planner - ب
*
                                                                                         Brow SEO -zكامل تحولات كام لاتیجید و تیاس منظور یا هفرح یا هفران كام الاتیجید و تیاس یا همان منابعد و تیاس الاتیجید و تیا<br>Sacred Riggine Optimization<br>Server Riggine Optimization<br>Server Riggine Optimization<br>Server Riggine Consenting
```

```
د - Crawl
       ....................................-67 به کنترل مستقیم کدها و یا محتویات وب سایت اعم از متن و تصویر و.... مرتبط می باشد.
                                                                                              Off page SEO-الف
                                                                                               On page SEO - ب
*
                                                                                                   Brow SEO -\tauد - SEO
                        -63 ................. . شامل تمام بهینه سازی هایی است که در خارج از وبسایت انجام می گیرد.
                                                                                               Off page SEO-الف
*
                                                                                               On page SEO - ب
                                                                                                   Brow SEO - \approxد - SEO
                                                        -64 برای تغییر تصوبر سربرگ از کدام گزینه اقدام می کنیم؟
                                                                                         الف-نمایش - سفارشی سازی
*
                                                                                          ب - نمایش - تصویر سربرگ
                                                                                        ج - ابزارک ها - تصویر سربرگ
                                                                                       د - ابزارک ها - سفارشی سازی
                            -65برون ریزی فرآیندی است که طی آن یک فایل با فرمت .................... ایجاد می شود.
                                                                                                          الف-PDF
                                                                                                          ب - DOC
                                                                                                           XML - z*
                                                                                                           د - SWF
                          -66 در صورتی که یک افزونه وردپرسی را برای CMS دیگر نصب کنیم ............................
                                                                                الف-نصب می شود اما فعال نمی شود.
                                                                                ب - نصب نمی شود اما فعال می شود.
                                                                                            * ج- نصب و فعال نمی شود.<br>مسا
                                                                        د - نصب می شود اما به درستی عمل نمی کند.
                                                                 -67 وردپرس اجازه آپلود کدام نوع فایل را نمی دهد؟
                                                                                                            الف-Pdf
                                                                                                             ب - Psd
*
                                                                                                             Jpg - zد - Doc
-68 روشهای زیادی برای جذب بازدید کننده وجود دارد و یکی از اصلیترینهای آن از طریق ..................... است.
                                                                                            الف-افزایش تعداد برگه ها
                                                                                            ب - کاهش تعداد لینک ها
                                                                                                    ج - تعداد گروه ها
                                                                                                 * د- موتورهای جستجو<br>م
                                                  ..................................-69 . در حقیقت نام وب سایت شما می باشد .
                                                                                                          الف-هاست
                                                                                                            ب - دامنه
*
                                                                                                               ج - نام
كان حلوهای علی طرف من جانب با كن مواد است و تیجیدتال ماركتینیكه:<br>(Can amazon.co.<br>) Co.Fanavari.co.<br>1 Co.Fanavari.www.<br>- Co.Fanavari.www.<br>- Co.Fanavari.www.<br>- Co.Fanavari.www.<br>- Co.Fanavari.www.<br>- Co.Fanavari.www.<br>- Co.Fan
```

```
-70کدام مورد از ویژگی های وبالگ نمی باشد؟
                                                                        الف-ماهیت بالگ پویا و متغیر است.
                                                                ب - باعث باال رفتن تعداد بازدیدها می گردد.
                                                                         ج - محتوا را اختصاصی تر می کند.
                                                                          د - باعث افزایش امکانات می شود.
*
               -71 .................. به فضایی در اینترنت می گویند که برای میزبانی وب سایت شما استفاده می شود.
                           -72 اولین مرحله برای قرار دادن وب سایت بر روی هاست ........................... می باشد.
                                             -73 کدام افزونه برای ایجاد تبلیغات در وب سایت به کار می رود؟
گنیتکرام لاتیجید و تیاس یحارط یا هفرح یاه هرود: co.Fanavari.www co.Fanavari.www
```

```
Smart Slider -\zeta *
```
Gravity Form-الف Sticky Menu - ب

```
Local Time Clock - د
```

```
-74ووکامرس ابزاری جهت ساخت .............................. . می باشد.
```

```
الف-جدول
```
د - سرویس

الف-Host \* ب - Service ج - Server د - Net

الف-آپلود دیتابیس ب - ثبت دامنه

> ج - ثبت نام \* د - تغییر آدرس

```
ب - فروشگاه
*
```

```
ج - پوسته
```

```
د - برگه
```

```
-75 بیشتر افزونهها برای نمایش عملکرد خود نیاز به اضافه کردن خروجی آنها به طور دستی به پوسته و یا به محتوای
                                                    نوشته یا برگه هستند که به شکل ..................... می باشند.
```

```
Short code-الف
```

```
Activation code - ب
```

```
Output code -\zeta *
```
د - Plugin

```
-76 composer visual یکی از ..................
```
الف-افزونه های وردپرسی است که برای ساخت فرم استفاده می شود. ب - افزونه های وردپرسی است که برای ساخت و ایجاد امکانات صفحه استفاده می شود. \*

```
ج - افزونه های وردپرسی است که صرفا برای ساخت جدول استفاده می شود.
```
د - افزونه های وردپرسی است که صرفا برای ساخت تبلیغات وب سایت استفاده می شود.

```
-77 یکی از افزونه های صفحه ساز با امکانات باال می باشد که در بسیاری از وب سایت های وردپرسی به کار گرفته می
                                                                                                  شود.
```

```
Visual composer-الف
*
```

```
Visual studio - ب
                                                                                                 Visual form -\tauVisual comfort - د
                                      -78 دسته بندی افزونه های نصب شده در وردپرس در کدام گزینه آمده است؟
                                                                               الف-همه - غیرفعال - آماده بروز رسانی
                                                                         * ب- همه - فعال- غیرفعال- آماده بروز رسانی<br>-
                                                                             ج - همه - منتشر شده - آماده بروز رسانی
                                                                                     د - همه - غیرفعال - منتشر شده
                                                                                         -79کدام گزینه صحیح است؟
                                                                  الف-امکان ویرایش افزونه ها در وردپرس وجود ندارد.
*
                                                                   ب - امکان ویرایش افزونه ها در وردپرس وجود دارد.
                                                               ج - امکان بروز رسانی افزونه ها در وردپرس وجود ندارد.
                                                                     د - امکان حذف افزونه ها در وردپرس وجود ندارد.
-80 هر سایتی برای کامل شدن به مکمل هایی با نام ..................... نیاز دارد تا با کمک آن ها بتواند خدمات بهتری را 
                                                                                                         ارائه دهد.
                                                                                                         الف-پوسته
                                                                                                          ب - افزونه
*
                                                                                                         ج - برچسب
                                                                                                          د - دیدگاه
                                                               -81کدام گزینه تعریف مناسبی از یک افزونه می باشد؟
       الف-در این قسمت تمامی نوشته هایی را که ایجاد می کنید قابل مشاهده هستند و میتوانید آن ها را ویرایش کنید.
                                     ب - این قسمت مربوط به تصاویر، فایل های تصویری، صوتی و یا ویدئویی می باشد .
               ج - هر سایتی برای کامل شدن به مکمل هایی نیاز دارد تا با کمک آن ها بتواند خدمات بهتری را ارائه دهد .
*
                                             د - قسمتی است که به صورت خودکار هر نسخه ی جدیدی که ایجاد شود.
                                                                                        -82 کدام مورد صحیح نیست ؟
                                                                             الف-امکان حذف عنوان سایت وجود دارد.
*
                                                                       ب - امکان حذف معرفی کوتاه سایت وجود دارد.
                                                                             ج - امکان حذف نمادک سایت وجود دارد.
                                                                      د - امکان تغییر عنوان و معرفی کوتاه وجود دارد.
                           -83 در وردپرس به صورت پیش فرض برگه نخست بر روی کدام گزینه تنظیم شده است؟
                                                                                                     الف-برگه ایستا
                                                                                                           ب - خانه
                                                                                                         ج - پیوندها
                                                                                                 د - آخرین نوشته ها
*
                                                                                          -84کدام مورد صحیح است؟
                                                                 الف-قالب وردپرس برای جومال نیز قابل استفاده است.
                                                                  ب - قالب جومال برای وردپرس نیز قابل استفاده است.
*
                                                                    ج - قالب جومال برای وردپرس قابل استفاده نیست.
                                                                        د - استفاده از قالب در وردپرس ضروری نیست.
                                             -85 پوسته ها در وردپرس به صورت فایل .................................... هستند.
 های حقوقهای قابل از حقیقهای از حقیقهای قابل است.<br>الاتیجید و تیاس الاتیجید و تیاس الاتیجید و تیاس الاتیجید و تیاس الاتیجید و تیاس الاتیجید و تیاس الاتیجید و تیا<br>الاتیجید و تیاس الاتیجید و تیاس الاتیجید و تیاس الاتیجید و تی
```

```
الف-Zip
*
                                                                                                       ب - Gif
                                                                                                       CSS - zد - JPEG
                                                 -86 همه قالب های وردپرسی در قالب ............................ . هستند.
                                                                                                      الف-فشرده
*
                                                                                                ب - حفاظت شده
                                                                                              ج - رمزگذاری شده
                                                                                                        د - ساده
                                   -87پس از نصب وردپرس به صورت پیش فرض چند قالب در دسترس می باشد؟
                                                                                                          الف1-
*
                                                                                                          ب - 2
                                                                                                           \mathsf{r}_{\mathsf{z}}د - 4
                                                                        -88کدام گزینه ابزار ساخت قالب می باشد؟
                                                                                                 الف-Artisteer
*
                                                                                                     ب - Flash
                                                                                              Shockwave -\tauد - InDesign
                                            -89 اطالعات قالب نصب شده را از کدام مسیر می توان به دست آورد؟
                                                                                        الف-پوسته - اطالعات قالب
*
                                                                                      ب - نمایش - اطالعات قالب
                                                                                       ج - ابزار ها - اطالعات قالب
                                                                                     د - تنظیمات - اطالعات قالب
                                                         -90 کدام مورد نرم افزار مخصوص طراحی قالب می باشد؟
                                                                                               الف-Illustrator
                                                                                                ب - InDesign
                                                                                             Flash Player -\tau* Template Toaster - د-
                                                              -91در قالب های وردپرسی کدام مورد صحیح نیست؟
                                                                             الف-همواره امکان تغییر بنر وجود دارد.
                                                                     بر ب-همواره امکان تغییر تعداد منوها وجود ندارد.<br>منصوبین
                                                             ج-همواره امکان تغییر مکان نوارهای کناری وجود دارد.
                                                                       د-همواره امکان تغییر پس زمینه وجود دارد.
                                                                                       -92 کدام مورد صحیح است؟
 الف-تمامی قالب هایی که در مخزن وردپرس موجود است به صورت نسخه ی اصلی است وفارسی سازی شده نمی باشد .
*
 ب - تمامی قالب هایی که در مخزن وردپرس موجود است به صورت نسخه ی اصلی است وفارسی سازی شده می باشد .
 ج - تمامی قالب هایی که در مخزن وردپرس موجود است به صورت نسخه ی اصلی نیست وفارسی سازی شده می باشد .
 د - تمامی قالب هایی که در مخزن وردپرس موجود است به صورت نسخه ی اصلی نیست وفارسی سازی شده نمی باشد .
                                                          -93 کدام گزینه در مورد یک برگه امکان پذیر نمی باشد؟
های حرکه ای طراحی نمایت و تیجیتال مارکشینگ.<br>کام این مواد از این داخل در این مواد از این مواد از این مواد از این مواد از این مواد از این مواد از این مواد ا<br>این مواد از این مواد از این هوا از این هوا از این هوا از این هوا ا
```

```
الف-ویرایش
                                                                                                              * ب- فعال<br>م
                                                                                                  ج - انتقال به زباله دان
                                                                                                             د - نمایش
                       -94 برای ایجاد یک برگه که در منوی اصلی قرار دارد باید ویژگی برگه را کدام مورد قرار دهیم؟
                                                                                                           الف-عمومی
                                                                                                   ب - برگه تمام صفحه
                                                                                                          ج - بدون مادر
*
                                                                                                         د - پیش فرض
-95 وقتی وب سایت های وردپرسی دیگر از نوشته های شما نقل قول می آورند یا کل آن را کپی می کنند وردپرس به 
                                                          صورت خودکار برای وردپرس شما ...................می فرستد.
                                                                                                          الف-برچسب
                                                                                                            ب - بازتاب
                                                                                                         ج - پیوند یکتا
                                                                                                               د - لینک
*
                          -96 از کدام مسیر می توان دریافت پیام های مربوط به نظرات را در وردپرس غیر فعال کرد؟
                                                                                                الف-تنظیمات - خواندن
                                                                                                 ب - تنظیمات - نوشتن
                                                                                          ج - تنظیمات - پیوندهای یکتا
                                                                                                 د - تنظیمات - گفتگوها
*
                                                                -97در محیط وردپرس چند منو )برگه( می توان ساخت؟
                                                                                                           الف-ده برگه
                                                                                ب - نمی توان بیش از ده برگه ایجاد کرد
                                                                                                ج - بین چهار تا ده برگه
                                                                                                            د - نامحدود
*
                                                -98 برای ذخیره برگه جدید باید گزینه ................. را انتخاب کرد.
                                                                                                            الف-نمایش
                                                                                                             * ب- انتشار<br>..
                                                                                                            ج - افزودن
                                                                                                            د - ویرایش
            -99 برای مشاهده محتویات یک صفحه در قالب HTML می توانیم گزینه ........................... را فعال کنیم.
                                                                                                              الف-متن
*
                                                                                                           ب - دیداری
                                                                                                            ج - ویرایش
                                                                                                              د - پیوند
-100 با استفاده از ...................... میتوانید لینک دوستان و وب سایت ها و وبالگ های مورد عالقه خود را در 
                                                                                   ستون کناری سایت نمایش دهید.
                                                                                                           الف-برگه ها
                                                                                                            ب - پیوندها
*
                                                                                                      ج - خوراک خوان
   های حزبه ای طراق ی تیام احتی تعاملات و دیجیتهال مارکنیدگان:<br>این دیگر این داد دیگر از حال ها از حال ها از حال ها از حال ها از حال ها از حال ها از حال ها از حال ها از حال ه<br>در این دیگر از حال ها از حال ها از حال ها از حال ه
```
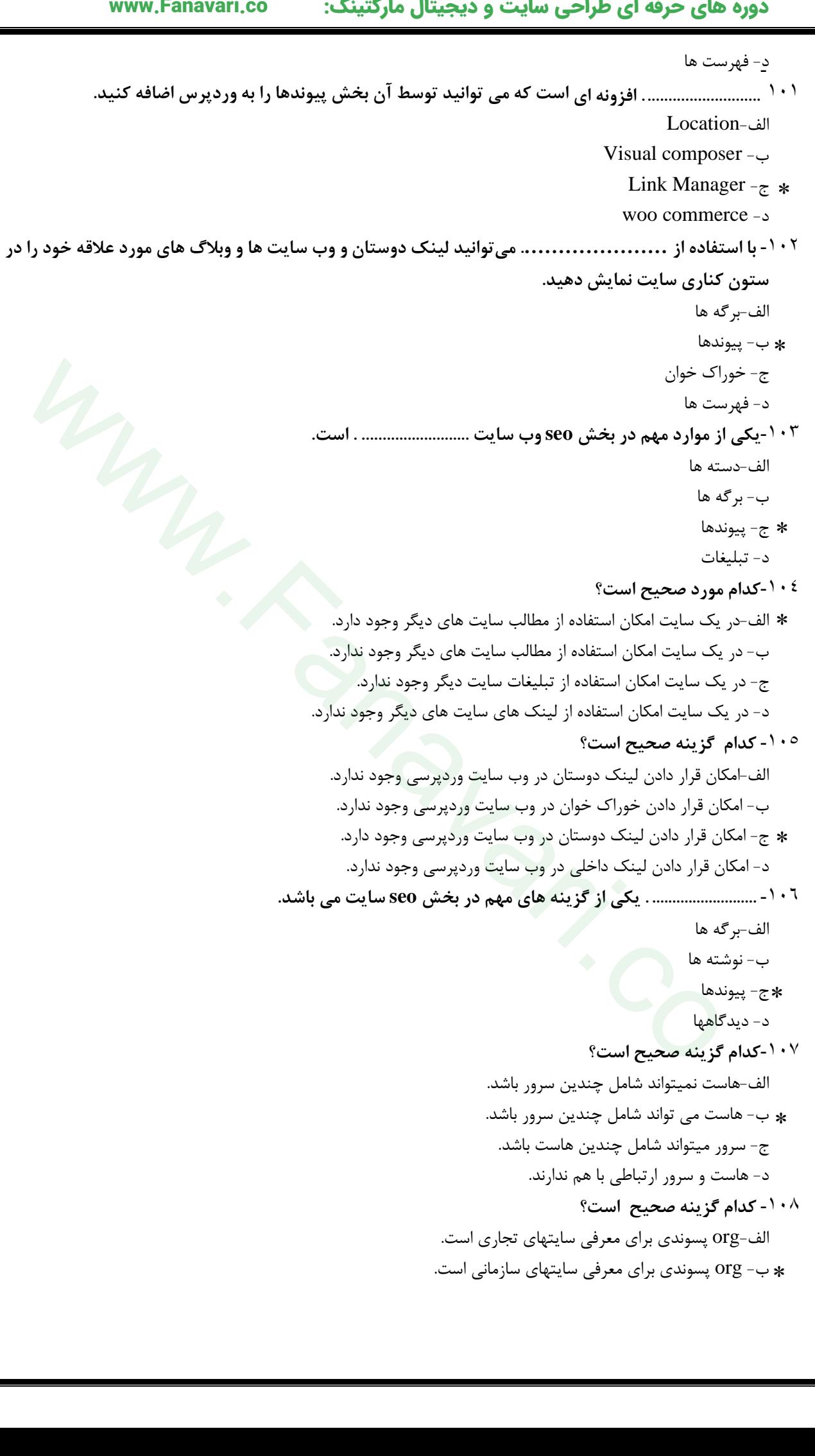

```
ج - org پسوندی برای معرفی سایتهای دانشگاهی است.
                                                               د - org پسوندی برای معرفی سایتهای آموزشی است.
                                 -109 کدام گزینه مختص نصب فقط بر روی سیستم عامل ویندوز می باشد.
                                                                                                   الف-Mamp
                                                                                                     wamp - \leftrightarrowxampp -\inftyد - lamp
-110 روشهای زیادی برای جذب بازدید کننده وجود دارد و یکی از اصلیترینهای آن از طریق ..................... است.
                                                                                        الف-افزایش تعداد برگه ها
                                                                                        ب - کاهش تعداد لینک ها
                                                                                                ج - تعداد گروه ها
                                                                                            * د- موتورهای جستجو<br>من
                                        -111 دامنه از دو بخش ....................... و ............................ تشکیل شده است.
                                                                                                 الف-نام ، آدرس
                                                                                                  ب - نام ، سرور
                                                                                                   * ج- نام ، پسوند<br>-
                                                                                               د - پسوند ، آدرس
                                                                   -112پیش نیازهای یادگیری وردپرس عبارتند از: 
                            الف- محیط کاربری ورد پرس، HTML، CSSو دانش اندکی در زبان برنامه نویسی PHP
                                                                         ب- زبان برنامه نویسی جاوا، PHP، CSS
                                                              ج- زبان برنامه نویسی جاوا اسکریپت، HTML،CSS
                                                  د- سیستم مدیریت محتوای وردپرس و برنامه نویسی به زبان PHP
*
                                                        -113وردپرس با زبان برنامهنویسی ......... نوشته شده است. 
                                                                                                الف-جاوااسکریپت
                                                                                                       PHP - \astHTML , CSS -ج
                                                                                              د- ویژوال بیسیک
                                             برای شروع یادگیری نحوه کار و ساخت پوسته در وردپرس ابتدا میتوانید
                                                              -114الف-یک پوسته ساده بخرید و آن را تغییر دهید
                                                                      ب- چند پوسته بخرید و آنها را مقایسه کنید
                                                                      ج- از پوسته های Premium استفاده کنید
                       د- یک پوسته ساده و رایگان دریافت کنید و با ایجاد تغییرات به چگونگی کار پوسته ها پی ببرید
*
                       -115دلیل ساخت پوسته با وجود تعداد زیاد پوستههای آماده و رایگان در وردپرس چیست؟
                                                                          الف- پوسته های آماده استاندارد نیستند
                                                                           ب- خرابی بسیاری از پوسته های آماده
                                                ج- نیاز به داشتن پوسته کامال شخصی سازی شده برای ساخت تارنما
*
                                                              د- قیمت باالی پوسته های آماده در سیستم وردپرس
                                         -116با استفاده از کدام گزینه )الگو( میتوانیم برگه »تماس با ما« بسازیم؟
                                                                                     الف-php.single و سرایند
                                                                       ب- سرایند ، پانوشت و php.Comments
*
                                                                                                  page.php -ج
های حقوقه این طرفه این طوالحی معاملات و فرویجینال این طرفینگ.<br>در استفاده از استفاده استفاده استفاده است.<br>در است که در است که در است که در است که در است که در است که در است که در است که در است که در است که در است که در است
```

```
tag.php -د
                                            -117پوستههای پیشفرض و دریافتی در پوشه ............... . قرار دارند
                                                                                              الف-themes
*
                                                                                              ب- plugins
                                                                                           ج- languages
                                                                                              د- uploads
                                       -118برای ساختن یک پایگاه داده کدام مسیر را در مرورگر وارد میکنیم؟
                                                                                           الف-localhost
                                                                               localhost/wp-admin - ب
                                                                            localhost/phpmyadmin -ج
*
                                                                                                  د- local
                                              -119برای ایجاد پست در وردپرس کدام گزینه را انتخاب میکنیم؟
                                                                                       post/add new-الف
*
                                                                                     post/categories -ب
                                                                                       page/add new -ج
                                                                                            page/edit -د
                                                               -120برچسب ها را در کدام قسمت وارد میکنیم
                                                                                                  الف-tag
*
                                                                                          ب- categories
                                                                                                  ج- post
                                                                                              د- featured
                                                     -121برای ایجاد دسته ها از کدام قسمت استفاده می کنیم
                                                                                     post/categories-الف
*
                                                                                    page/categories -ب
                                                                                 library/categories -ج
                                                                                           page/new -د
                                                -122برای فعال کردن یک افزونه از کدام گزینه استفاده میکنیم
                                                                                               الف-active
*
                                                                                             ب- deactive
                                                                                                  ج- yes
                                                                                                   د- no
                                               -123برای نصب وردپرس ابتدا آن را در کدام پوشه قرار می دهیم
                                                                                                الف-PHP
                                                                                               ب- htdocs
                                                                                                ج- docs
                                                                                              د- xampp
*
                                              -124برای ویرایش سریع پست ها از کدام گزینه استفاده میکنیم
                                                                                                 الف-Edit
                                                                                           Quick edit -ب
*
                                                                                               ج- delete
                                                                                              د- update
                                                            -125چگونه یک دیدگاه را در وردپرس تایید کنیم؟
                                                                                           الف-approved
*
                                                                                               ب- active
                                                                                            ج- deactive
                                                                                               د- cancel
                                                         هنگام نصب وردپرسusername را چه وارد میکنیم؟
                                                                                                 الف-root
های حقوقه ای طراحی شامله می دوروس ای الله از شکستان و تیجیدتال مارکنینگ:<br>So. This is the set of the set of the set of the set of the set of the set of the set of the set of the set of the set of the set of the set of the
```

```
ب- admin
                                                                                           ج- خالی میگذاریم
                                                                                                * د- نام دلخواه<br>. .
                                               -126افزونه ها برای نصب در کدام پوشه وردپرس قرار می گیرند؟
                                                                                                الف-plugin
*
                                                                                                ب- themes
                                                                                          wp-contact - ج
                                                                                                  د- PHP
                                       -127برای ساخت یک صفحه تماس با ما از کدام گزینه استفاده می کنیم؟
                                                                                                  الف-post
                                                                                                   page - x<br>link -
                                                                                                  ج- link
                                                                                           د- categories
 ۱۲۸-برای اینکه یک دسته را به عنوان زیر مجموعه دسته دیگر قرار دهیم کدام گزینه را باید برای آن
                                                                                                فعال کنیم؟
                                                                                                الف-parent
*
                                                                                                   ب- slug
                                                                                          ج- catergories
                                                                                                 د- name
                                               -129برای ایجاد یک کاربر جدید از کدام گزینه استفاده می شود؟
                                                                                             user/new-الف
                                                                                              user/sdit -ب
                                                                                        user/add new -ج
*
                                                                                       page/add new -د
                                                          -130در چه صورت یک کاربر فقط نقش نویسنده دارد؟
                                                                                                الف-author
*
                                                                                        ب- administrator
                                                                                                  ج- user
                                                                                                 د- name
                                                             -131قالب را در کدام پوشه وردپرس قرار می دهیم
                                                                                               الف-xampp
                                                                                        ب- phpmyadmin
                                                                                          wp-contact - ج
                                                                                            wp-admin - د
*
                                                    -132برای حذف یک commentچه کاری انجام می دهیم ؟
                                                                                                 الف-delete
*
                                                                                                    ب - edit
                                                                                                   drop_{z}د- new
                                                                          -133ادرس ورود به وردپرس چیست؟
                                                                                     localhost/admin-الف
                                                                                 + localhost/wp-admin<br>|<br>ج- lder name/wp-admin
                                                                 localhost/folder name/wp-admin - ج
                                                                               localhost/folder name -د
                                                   -134نوع پایگاه داده را در phpmyadmin چه می گذاریم ؟
                                                                                      utf8-persian-ci-الف
*
های حوزهای بی طرود این معرضه و تیجیدتال مارکنینگ:<br>Www.Fanavari.co.<br>- Although New York 2014<br>Society International Society International Society International Society International Society International Society Internatio
```

```
ut-persian - ب
                                                                                              ج- persian
                                                                                                  د- usa
                                                            -135برای ایجاد منو از کدام قسمت وارد می شویم؟
                                                                                 appearance/menu-الف
*
                                                                                widget/appearance -ب
                                                                                                ج- menu
                                                                                              د- widget
                                                    -136برای ویرایش یک متن از کدام گزینه استفاده می کنیم
                                                                                              الف-delete
                                                                                                  ب- edit
*
                                                                                           ج- undelete
                                                                                              د- update
                                             -137برای ویرایش تابع های یک قالب از کدام بخش وارد می شویم
                                                                                appearance/themes-الف
*
                                                                                    appearance/edit - ب
                                                                                        ج- appearance
                                                                                appearance/update -د
                                        -138برای ایجاد یک لینک در فهرست ها از کدام قسمت وارد می شویم
                                                                                         menu/page-الف
                                                                                           menu/link -ب
*
                                                                                  menu/categories -ج
                                                                                         menu/post -د
                                                                               -139نام سرور وردپرس چیست
                                                                                                الف-local
                                                                                           ب- localhost
                                                                                                 * a-<br>Alph
                                                                                                 د- web
                                               -140برای راه اندازی وردپرس در قسمت پسورد چه وارد میکنیم
                                                                                       الف- خالی میگذاریم
                                                                                        ب- رمز عبور دلخواه
*
                                                                                                  ج- root 
                                                                                              د- 111111
                                                            -141از برچسب ها به چه عنوانی استفاده میکنیم؟
                                                                                 الف- باال رفتن بازدید سایت
                                                                          ب- معرفی سایت به موتور جستجو
                                                                                   ج- باال رفتن سرعت سایت
                                                                                       د- بهینه سازی سایت
*
                                       -142برای قرار دادن موسیقی در page از کدام گزینه استفاده می کنیم؟
                                                                                          add media-الف
*
                                                                                          add music -ب
                                                                                         add image -ج
                                                                                              د- media
                                           -143برای قرار دادن تصویر شاخص از کدام گزینه استفاده می کنیم؟
                                                                                              الف-image
                                                                                          add media -ب
                                                                                       future image -ج
*
های حقوقه ای طرفه ای عباست و تیجیتال مارکنینگ:<br>Simple prior integration<br>\mathbf{r}^* (declines the metric stress of the stress of the stress of the stress of the stress of the stress of the stress of the stress of the stres
```

```
د- future
                                                              -144جفنگ در دیدگاه ها به چه معنی است؟
                                                                             الف- دیدگاه های بی معنی
*
                                                                                ب- دیدگاه تایید نشده
                                                                 ج- دیدگاهی که نمیخواهیم دریافت کنیم
                                                                            د- دیدگاه در انتظار بررسی
                                             -145از طریق کدام قسمت به فهرست صفحات را اضافه کنیم ؟
                                                                                          الف-page
                                                                                    ب- categories
                                                                                           ج- link
*
                                                                                           د- post
                                                    -146برای فعال کردن یک قالب کدام گزینه را می زنیم؟
                                                                                         الف-active
*
                                                                                       ب- deactive
                                                                                      ج- approve
                                                                                           د- add
                                    -147برای تنظیمات منحصر به فرد هر قالب از کدام بخش وارد می شویم؟
                                                                                  الف- سفارشی سازی
*
                                                                                         ب- ابزارک
                                                                                          ج- فهرست
                                                                                             د- برگه
                                   -148برای قرار دادن فهرست در باالی سایت کدام گزینه را تیک می زنیم؟
                                                                                    top footer-الف
                                                                                     top header -ب
*
                                                                                        ج- header
                                                                                         د- footer
                                                                            -149الگو در ورپرس چیست؟
                                                          الف-مجموعه کدهایی که سازنده ابزارک ها هستند
    ب- به فایل هایی گفته می شود که نما و چگونگی نمایش داده ها در تارنمای ساخته شده در وردپرس را می سازند
                                                            ج- صفحات وردپرس در اینترنت را الگو می نامند
*
                                                              د- ستونهای کناری وردپرس را الگو می نامند
                                               -150دلیل استفاده از سرایند و پانوشت در وردپرس چیست؟
               الف- استفاده از فایل های سرآیند و پا نوشت از بکارگیری کدهیا تکراری در برگه ها جلوگیری می کند
*
                                            ب- زیبایی در هر تار نمار را با سرآیند و پا نوشت افزایش می دهیم
                                            ج- چیدمان درست داده ها توسط سرآیند و پا نوشت انجام می شود
                                            د- فایل های سرآیند و پا نوشت مدیریت داده ها را آسانتر می کنند
                              -151برای نمایش یک مطلب جداگانه در هر برگه از چه الگویی استفاده میکنیم؟
                                                                                        الف- سرآیند
                                                                                        ب- پا نوشت
                                                                                      home.php -ج
                                                                                    single.php -د
*
                              -152پوشهای که برای ساخت یک پوسته به آن نیاز داریم پوشه ................ است؟
                                                                                    wp-admin-الف
                                                                                   wp-content - ب
گنیتکرام لاتیجید و تیاس یحارط یا هفرح یاه هرود: co.Fanavari.www co.Fanavari.www
```

```
wp-includes - ج
                                                                                        wp-themes - *-153برچسبهای الگو چه هستند؟
                                                           الف- الگوهایی هستند برای ساخت برگه های تار نما
                             ب- دستوراتی هستند که سازندگان وردپرس آنها را جایگزین دستورات PHP کرده اند
                                                    ج - دستورات PHP هستند که در وردپرس استفاده می شوند
*
                                                               د- مجموعه کدهای سازنده برگه نخست هستند
                                                              -154ابتداییترین کار در ساخت پوسته چیست؟
                                                                                الف- ایجاد فایل شیوه دهی
                                                                                   ب- ایجاد فایل ایندکس
                                                                                      ج- ایجاد فایل سرآیند
*
                                                                                      د- ایجاد فایل پانوشت
                                        -155 برای نصب یک افزونه بر روی وردپرس کدام مورد صحیح نیست؟
                                                                      الف- نصب از طریق فایل منیجر هاست
                                                           ب- نصب افزونه از طریق داشبورد مدیریت وردپرس
                                                                        ج- نصب از طریق جستجوگر افزونه ها 
                                                                         د- نصب از طریق اجرای فایل EXE
*
    -156 برای نصب یک افزونه از طریق فایل منیجی هاست به کدام مسیر باید رفت؟
                                                               public_html/wp-content/plugins-الف
                                                                  public_ftp/wp-content/plugins - ب
                                                                  public_html/wp-admin/plugins - ج
                                                                public_html/wp-content/uploads - د
                      -157 برای آپلود یک افزونه از طریق فایل منیجر هاست فایل باید دارای چه ویژگی باشد؟
                                                                                   الف-بصورت فشرده باشد
                                                                                         ب- فشرده نباشد
                                                                                ج- به صورت فایل exe باشد
*
                                                                                   د- بصورت فایل txt باشد
                                                 -158 برای ویرایش دیتابیس یک افزونه از کجا اقدام میکنیم؟
                                                                                  الف- منوی افزونه ها
                                                                                      ب- منوی تنظیمات
                                                                       ج- منوی افزونه ها گزینه ویرایش افزونه
*
                                                                            د- منوی تنظیمات گزینه ویرایش
                                                         -159 به چند روش می توان یک افزونه را نصب نمود؟
                                                                                                 الف- 1
                                                                                                  ب - 2
                                                                                                  * ج- ۳<br>.
                                                                                                   د - 4
                                          -160 پوشه ای که برای نصب یک افزونه به آن نیاز داریم کدام است؟
                                                                                         wp-admin-الف
                                                                                       wp-content - ب
*
                                                                                      wp-includes - ج
                                                                                        wp-themes - د
الله لا تیجید و تیاس الله لا تیجید و تیاس الله لا تیجید و تیاس الله لا تیجید و تیاس الله لا تیجید و تیاس الله ل<br>الله لا تیجید و تیاس الله لا تیجید و تیاس الله لا تیجید و تیاس الله لا تیجید و تیاس الله لا تیجید و تیاس الله
```

```
-161افزون های پیش فرض و دریافتی در پوشه ....قرار دارند.
                                                                                         الف-themes
                                                                                         ب- plugins
*
                                                                                      ج- languages
                                                                                        د- uploads
                                          -162 ابتدایی ترین و ساده ترین روش در نصب یک افزونه چیست؟
                                                                        الف- از طریق جستجوگر افزونه ها
                                                                    ب- از طریق داشبورد مدیریت وردپرس
*
                                                                      ج - مراجعه به fileManager هاست
                                                                           د- از طریق جستجو در اینترنت
                   -163 دلیل ساخت افزونه با وجود تعداد زیاد افزونه های آماده و رایگان در وردپرس چیست؟
                                                                   الف- افزونه های آماده استاندارد نیستند
*
                                                                    ب- خرابی بسیاری از افزونه های آماده
                                                          ج- نیاز به داشتن افزونه کامال شخصی سازی شده
                                                         د- قیمت باالی افزونه های آماده در سیستم وردپرس
                                                                  -164 دلیل استفاده از افزونه ها چیست؟
                                                                 الف- افزودن قابلیت رمز دار کردن داده ها
                                                              ب- باال بردن سرعت دریافت داده ها از پایگاه
                                                                              ج- کم کردن حجم فایل ها
                                                         د- افزونه ها توانایی های وردپرس را افزایش می دهند
*
                                      -165 برای پنهان کردن توضیحات افزونه از کدام قسمت اقدام میکنیم؟
                                                                    الف- منوی افزونه ها / تنظیمات صفحه
*
                                                                          ب- منوی افزونه ها / راهنمایی
                                                                          ج- منوی افزونه ها / پاک کردن
                                                                              د- منوی افزونه ها / ویرایش
                                                             -166 منظور از plugins در وردپرس چیست؟
                                                                                      الف- نقشه سایت
                                                                                    ب- راهنمای سایت
                                                                                ج- محل ذخیره اطالعات
                                                                                           د- افزونه ها
*
       -167 برای اطالع از وضعیت یک افزونه اعم از فعال، غیر فعال، بروز رسانی از کدام منو میتوان اقدام کرد؟
                                                                                   الف- منوی ویرایشگر
                                                                                     ب- منوی افزودن
                                                                           ج- منوی افزونه های نصب شده
*
                                                                                     د- منوی تنظیمات
                                                 -168 اولین اقدام پس از نصب یک افزونه میتواند...... باشد.
                                                                                        الف- تنظیمات
                                                                                       ب- فعال کردن
*
                                                                                         ج- بروز رسانی
                                                                                      د- غیر فعال کردن
                                              -169برای نصب وردپرس کدام یک از موارد زیر الزم نمی باشد؟
گنیتکرام لاتیجید و تیاس یحارط یا هفرح یاه هرود: co.Fanavari.www co.Fanavari.www
```

```
الف-MySQL
                                                                                  ب- سرور آپاچی
                                                                                       SDK - \varepsilon*
                                                                                       د- PHP
                                     -170 کدام مورد جزء پیش نیاز های طراحی قالب وردپرس نمی باشد؟
                                                                                       الف-html
                                                                                         ب- css
                                                                                     asp.net -ج
*
                                                                                        د- php
                                                              index.php فایل -171 themes پوشه 
                                    ی باشد. در مربوط به ............ . م
                                                                             الف- قالب صفحه اصلی
*
                                                                                 ب- قالب برگه ها
                                                                                   ج- قالب مطالب
                                                                            د- کد های ستون کناری
                                      -172 فایل php.Header در پوشه themes مربوط به ..... می باشد.
                                                                             الف- قالب صفحه اصلی
                                                          ب- کدهای سر صفحه در این فایل قرار میگیرند
*
                                                                                   ج - قالب مطالب 
                                                                             د- کدهای ستون کناری
                                         -173 فایل php.single در پوشه themes مربوط به ..... می باشد.
                                                                             الف- قالب صفحه اصلی
                                                                                 ب- قالب برگه ها
                                                                                    ج- قالب مطالب
*
                                                                             د- کدهای ستون کناری
                                                              themes پوشه page.php فایل -174
                                                در مربوط به ..... م
                                          ی باشد.
                                                                          الف- قالب صفحه اصلی
                                                                                 ب- قالب برگه ها
*
                                                                                   ج- قالب مطالب
                                                                             د- کدهای ستون کناری
                                  -175 فایل php.searchform در پوشه themes مربوط به ..... می باشد.
                                                                            الف- قالب صفحه اصلی
                                                                            ب- کدهای فرم جستجو
*
                                                                            ج - کدهای قالب نظرات
                                                                        د- قالب <mark>صفحه نتای</mark>ج جستجو
                           -176کدام یک از پایگاه های زیر می تواند بصورت پیش فرض وردپرس نصب شود؟
                                                                                     الف-MySql
*
                                                                           Oracle DataBase -ب
                                                                    Microsoft SQL Server -ج
                                                                                     د- Access
                                 -177 مهمترین بخش برای معرفی وب سایت به موتورهای جستجو چیست؟
                                                                                 الف- عنوان سایت
                                                                           ب- کلمات کلیدی سایت
*
                                                                          ج- ساختار و طراحی سایت
گنیتکرام لاتیجید و تیاس یحارط یا هفرح یاه هرود: co.Fanavari.www co.Fanavari.www
```
د- نام دامنه -178 **کدام مورد از سناریو های زیر ممکن است بجای متا تگ توضیحات نمایش داده نشود؟** الف- زمانی که هیچ محتوای html در صفحه شما وجود ندارد ب- زمانیکه تصویری در محتوای سایت شما وجود داشته باشد ج- زمانیکه سایت شما توسط کسی سرچ می شود که در آن آدرس اینترنتی شما از هیچ کلمه کلیدی استفاده نشده باشد د- زمانیکه سایت شما توسط روش های page-off با کلمه مورد نظر در نتایج جستجو نمایش داده شد ولی محتوا مرتبط \* نیست. -179 **در بهینه سازی تصاویر کدام مورد را باید اعمال کرد؟** الف- وضوح DPI300 برای تصاویر تعیین کنیم \* ب- استفاده بیش از حد از تصاویر در سایت خود ج- لینک دهی تصاویر به سایر مطالب سایت د- استفاده از کلمات کلیدی زیاد در تصویر -180**کدام محتوا از نظر seo سایت قابل قبول نیست؟** الف- قرار دادن لینک تصویر در سایت های دیگر ب- محتوایی که برای ربات های جستجوگر قابل رویت باشند \* ج- محتوایی که قابلیت خواندن توسط انواع دستگاه های هوشمند را داشته باشند د- محتوایی که قابیلت لینک دهی و اشتراک گذاری داشته باشند. -181 **کدام مورد مهمترین فاکتورهای SEO page-on سئو سایت نمی باشد؟** الف- تصاویر درون محتوا ب- آدرس دهی صفحات ج- ساختار سایت د- تگ عنوان \* -182 **این توضیح مربوط به کدام عبارت است: " در پشت صحنه یک سایت محتوای خاصی وجود دارد که برای خزنده ها طراحی شده اند".** الف- الگوریتم موتور جستجو ب- متا تگ \* ج- ساختار لینک د- محتوای صفحه -183 **به مجموعه فعالیت هایی که باعث جذب ترافیک و بازدیدکننده برای یک سایت می شود چه میگویند؟** On Page SEO-الف \* Title Tag -ب Duplicate Content -ج Off Page Seo -د -184 **کدام جمله در مورد صفحه فرود صحیح نیست؟** الف- عنوان صفحه و عنوان فرود باید مکمل همدیگر باشند. ب- از نماد اعتماد در صفحه فرود استفاده شود ج- بیش از حد لینک نکنید د- از ویدئو و تصاویر در صفحه فرود استفاده نکنید \* -185**کدامیک پنل مدیریت هاست نیست ؟** الف- سی پنل ب- پلکس كان حلوالله این طرز است از این طرز است از این شکل است از این شکل است که از این شکل است که از این شکل است که از این شکل است که از این شکل است که از این شکل است که از این شکل است که از این شکل است که از این شکل است که از ای

```
* ج-وردپرس<br>محمد
                                                                                            د-دایرکت ادمین
                                            -186نام و نشانی که برای سایت درنظر گرفته می شود چه نام دارد ؟
                                                                                                   الف-دامین
*
                                                                                                 ب- هاست
                                                                                                     ج- پنل
                                                                                                    د- ایمیل
                                        -187 چک کردن وضعیت آزاد بودن دومین با کدام مورد انجام می شود؟
                                                                                                  الف- هو ایز
*
                                                                                               ب- وردپرس
                                                                                                   ج- جومال
                                                                                                   د-دروپال
                                                         -188برای وردپرس چه نوع دیتابیسی باید ایجاد کرد؟
                                                                                               الف-Access
                                                                                                  ب- SQL
                                                                                                My Sql -ج
*
                                                                                               د- Oracle
                                              -189فایل های اصلی مربوط به سایت در کدام پوشه قرار میگیرد ؟
                                                                                        Public_html-الف
                                                                                                 ب- Html
                                                                                              ج- CPanel
                                                                                               د- httdocs
*
                                                 -190لوکال هاست برای کدام وب سرویس ها طراحینشده اند ؟
                                                                                                    iالف-iب- http
*
                                                                                               ج- NginX
                                                                                              د- Apache
                                                                      -191سیستم مدیریت محتوا چه نام دارد ؟
                                                                                                  الف-cms
*
                                                                                               ب- PayPal
                                                                                             ج- MLamp
                                                                                                    د- iis
                                                               -192محل قرار گیری وردپرس در لوکال هاست ؟
                                                                                       Wamp Server-الف
                                                                                  Wordpress_Folder -ب
                                                                                                 ج- root
                                                                                                 WWW - 3*-193درصورت مشکل در تارنما و انتقال اطالعات برای تنظیم وردپرس باید کدام فایل را تغییر داد ؟
                                                                                          php config-الف
                                                                                       wp\text{-config.php -}\astwp.php -ج
                                                                                            theme.php -د
                    -194برای تهیه هاست یک سایت با داشتن حجم فایل و بازدید باال کدام گزینه مدنظر است ؟
                                                                        الف- مکان میزبانی داخل یا خارج کشور
                                                                                     ب- میزان ترافیک ماهانه
الله حلوهای کار تعاون کار در تلقل کردند می شود و تیاس امارکلینیک.<br>کار در تلقی که در تلقی کردن و تصویر یا که در تلقی کردن و تیاس یک در تلقی کردن و تیاس این استفاده است که در تلق<br>این کار در تلقی که در تلقی کردن و تصویر یا ک
```

```
ج- میزان فضای دیسک هاست
                                                           د- میزان ترافیک ماهانه و میزان فضای دیسک هاست
*
                                                         -195منظوراز صفحه پیشخوان در وردپرس چیست ؟
                                                                              الف- صفحه نمایش وردپرس
                                                                              ب- صفحه مدیریت وردپرس
*
                                                                              ج- صفحه تغییر رمز وردپرس
                                                                                      د- صفحه تنظیمات
                                                                   -196نام بخش راست پیشخوان چیست ؟
                                                                                         الف-toolbox
                                                                                       ب- navigation
*
                                                                                         ج- column
                                                                                           د- plugin
                                                -197 در پیشخوان ورد پرس نام عالمت حباب گونه چیست ؟
                                                                                الف- پیوند به صفحه دیگر
                                                                                  ب- بروز شدن وردپرس
*
                                                                                  ج- افزودن مطلب جدید
                                                                                 د- ویجت جدید وردپرس
                                                                         -198پوسته های معروف وردپرس ؟
                                                                                    الف- 2010 و 2011
                                                                                    Y \cdot Y \cdot q = Y \cdot q* ج- ۲۰۳۰ و ۲۰۵۰
                                                                                      Y \cdot \Delta \cdot و Y \cdot 1 \cdot -\Delta-199منظوراز گزینه بولد در وردپرس چیست ؟
                                                                                           الف- کج دار
                                                                                           ب- ضخامت
*
                                                                                         ج- زیر خط دار
                                                                                               د- توان
                                                                -200 انتقال در زباله دانی وردپرس چیست ؟
                                                          الف- مطلب یا محتوا پاک شده و قابل برگشت نیست
                                                            ب - مطلب یا محتوا پاک شده و قابل برگشت است
*
                                                                            ج - مطلب یا محتوا پاک نشده
                                                                د - مطلب یا محتوا هرگز قابل دسترس نیست
                                                                      -201نامک در کجا استفاده می شود ؟
                                                                                   الف- در کدهای html
*
                                                                                      ب- در نشانی url
                                                                                     ج-در کدهای php
                                                                                    د-در سرویس دهنده
-202کدام مورد برنامه های کوچکی هستند که به منظور انجام کارهای مشخصی نوشته میشود و در کنار قالب به شما 
                                                                                        ارائه میشود ؟
                                                                                         الف- پیشخوان
                                                                                            ب- ابزارک
*
  گنیتکرام لاتیجید و تیاس یحارط یا هفرح یاه هرود: co.Fanavari.www co.Fanavari.www
```

```
ج- پوسته ها
                                                                                                  د- صفحات مرکزی
                                              -203برای استفاده در یک ابزارک ، باید ان را در کدام کادر قرار داد ؟
                                                                                                   الف-fragrence
                                                                                                       ب- admin
                                                                                                      \frac{1}{2} sidebar \frac{1}{2} *
                                                                                                      د- browse
                                                              -204کدام عالمت برای نوشتن رنگ استفاده میشود ؟
                                                                                                            * الف-  #<br>*
                                                                                                            ب - $
                                                                                                               ج - !
                                                                                                               د - ؟
                                                              -205قسمت پیوندها در کجا ی پیشخوان قرار دارد ؟
                                                                                             الف-بین رسانه و برگه ها
*
                                                                                           ب- بین رسانه و کتابخانه
                                                                                              ج- بین کتابخانه و برگه
                                                                                          د- بین رسانه و نظر سنجی
                                         -206 کدام یک از گزینه های زیر درزیرمجموعه قسمت پیوند ها نیست ؟
                                                                                                      الف- لیست ها
*
                                                                                                  ب- همه پیوند ها
                                                                                                          ج- افزودن
                                                                                                 د-دسته های پیوند
                                                                  -207دستور blank چه اعمالی را انجام میدهد ؟
                                                                            الف- تار نمای شما به نشانی جدیدی رفته 
                                                                          ب- پیوند در کادر همین پنجره باز می شود
*
                                                                         ج- پیوند در پنجره با زبانه جدید باز می شود
                                                                                               د- پیوند باز نمی شود
                                              -208کدام یک از ویژگی های زیر مربوط به یک برگه یا page است ؟
                                                                                                     الف- پویا بودن
                                                                                                     ب- ایستا بودن
*
                                                                                      ج- پیوند به تار نمای مربوطه
                                                                               د-درج لیستی از پیوند ها در ورد پرس
                                                      -209برگه ها به طور پیشفرض به چه صورتی مرتب شده اند ؟
                                                                                             الف- بصورت حروف الفبا
*
                                                                                                 ب- بصورت عددی
                                                                                             ج - کم حجم به پر حجم 
                                                                                             د- پر حجم به کم حجم
                                                       -210کدام یک از بخش های زیر در کادر دیدگاه وجود ندارد ؟
                                                                                                            الف- نام 
                                                                                                         ب- ایمیل
                                                                                                    ج- نشانی وبالگ
كان حلوالله في الروم برقاله با داخل من الموارد الذي تحقيقات الا الذي تحقيقات الا الذي تحقيقات "WWW.Panavari.co<br>كان ما توان الأموال يا الذي تحقيقات الاتحاد با الذي تحقيقات الاتحاد با الذي تحقيقات الاتحاد با الذي تحقيقات ال
```

```
د- شماره تلفن
*
                                                                                           -211افزونه چیست ؟
                                                                              الف- به صفحات جانبی می گویند
                                                                                         ب- کوچک برنامه ها
*
                                                                                   ج- بخش مدیریت دیدگاه ها
                                                                                د- بروز رسانی خودکار نرم افزار
                                                    -212افزونه ای برای جلوگیری از حمله اسپم ها کدام است ؟
                                                                                             الف-statpress
                                                                                               ب- akismet
*
                                                                                                 ج- plugs
                                                                                                 د- attack
                                                        -213کدام یک از افزونه ها برای تهیه آمار بازدید است ؟
                                                                                              الف-statpress
*
                                                                                               ب- akismet
                                                                                                 ج- plugs
                                                                                                 د- attack
                                               -214کدام یک از گزینه های زیرمربوط به بخش کاربران نیست ؟
                                                                                            الف- همه کاربران
                                                                                              ب - افزودنی ها
                                                                                                ج- نشانی url
*
                                                                                          د- شناسنامه شناسه
                                   -215کدام یک از موارد زیر در هنگام ساخت شناسه الزم نیست که پر شود ؟
                                                                                                 الف- شناسه
                                                                                                  ب- ایمیل
                                                                                                 ج- رمز عبور
                                                                                               د- شماره تلفن
*
                                                       -216کدام قسمت جز سه قسمت اصلی وردپرس نیست ؟
                                                                                      الف- بدنه اصلی وردپرس
                                                                                          ب- پوسته وردپرس
                                                                                                 ج- افزونه ها
                                                                                                 د- نظرسنجی
*
                                                                  -217کدام یک از افزونه spam anti است ؟
                                                                                                  الف-SEO
                                                                                               ب- Akismet
*
                                                                                             wp-jalali - ج
                                                                                                    د- jfk
                   -218با استفاده از کدام یک از افزونه های زیر میتوان یک پشتیبان از اطالعات تارنما گرفت ؟
                                                                              Wordpress Back it up-الف
*
                                                                             Subscript to Comment -ب
                                                                               Google xml sitemap -ج
                                                                                             wpp state -د
                                                       ؟ چیست All in One SEO Pack افزونه وظیفه -219
                                                                               الف- برای ساخت فرم ارتباط ساز
                                                                                  ب- بهینه ساز موتور جستجو
*
های حقوقه ای خواهدی معایدت و دیجیتال مارکنینگ:<br>با تیک با تیک با تیک با تیک با تیک با تیک با تیک با تیک با تیک با تیک با تیک با تیک با تیک با تیک با تیک با تیک<br>با تیک با تیک با تیک با تیک با تیک با تیک با تیک با تیک با تیک
```

```
ج- افزودن تار نما به بخش های مختلف
                                                                                               د - گرقتن feed و RSS 
                                             -220برای پنهان کردن توضیحات افزونه از کدام قسمت اقدام میکنیم ؟
                                                                                   * الف-منوی افزونه ها / تنظیمات صفحه<br>منصوب
                                                                                        ب- منوی افزونه ها / پاک کردن
                                                                                               ج- منوی افزونه / ویرایش
                                                                                              د- منوی افزونه / راهنمایی
-. 
                                                                221
دراستفاده از نقشه گوگل احتمال ..... . وجود دارد
                                                                                                                    الف-
                                                                                            کاهش سرعت لود فایل
                                                                                                                     ب-
                                                                                           افزایش سرعت لود فایل
                                                                                                                     ج-
                                                                                              کم شدن حجم فایل ها
                                                                                                                     د-
                                                                                                <sup>ب-</sup> رمز<sup>ا</sup>دار شدن داده ها
                                                                           -222منظور از پالگین در وردپرس چیست ؟
                                                                                                       الف- نقشه سایت
                                                                                               ج- محل ذخیره اطالعات
                                                                                                            د- افزونه ها
*
                   -223 یوزر و پسورد تایید شده در اخرین مرحله نصب وردپرس برای کدام قسمت کاربرد دارد ؟
                                                                                        الف- ورود به کنترل پنل هاست
                                                                                                      ب - ورود به ftp
                                                                                                  ج- باز کردن دیتابیس
                                                                                             د- ورود به پیشخوان سایت
*
                                                   -224توضیحات سایت در وردپرس حداکثر چند کارکتر باید باشد؟
                                                                                                             الف- 165
*
                                                                                                              \cdots\lambda \Delta -ج
                                                                                                                15 - 5-225کلید میانبر برای ایتالیک کردن کدام است ؟
                                                                                                         ctrl + b-الف
                                                                                                           \text{ctrl} + \text{i} - \astctrl + d + shift -\epsilonshift + s -
                                               -226برای پیوند یک تصویر به خودش از کدام نشانی استفاده میشود ؟
                                                                                                      الف- نشانی نوشته
                                                                                                      ب- نشانی پرونده
*
                                                                                                          ج- پیوند یکتا
                                                                                             د- نام تصویر با پسوند jpg
                                                                -227افزونه گراویتی فرم چه کاری انجام میدهد ؟
                                                                                                           الف- فرم ساز
*
                                                                                                      ب- فروشگاه ساز
                                                                                                     ج- مدیریت SEO
                                                                                                                         *
های حقوقه ای طرفه ای خاطراحی معاونت و دیجیتال و افزایشنگ:<br>این تاریخ این محله این مختلف است و تیاس است و تیاس است و تیاس است و تیاس است و تیاس است و تیاس است و تیاس است<br>این تاریخ این محله است و تیاس است و تیاس است و تیاس ا
```

```
د - صفحات SEO
                                                    -228برای افزودن دکمه از کدام گزینه استفاده میشود ؟
                                                                                           الف- لینک
*
                                                                                           ب- رسانه
                                                                                          ج- برچسب
                                                                                            د- پوسته
                                                     -229کدام قسمت جز اجزای اصلی وردپرس می باشد ؟
                                                                                      الف- فهرست ها
                                                                                   ب- پوسته وردپرس
*
                                                                                      ج- بخش کاربران
                                                                                         د- نظرسنجی
                                                         -230 کدامیک از مزایای لوکال هاست نمی باشد؟
                                                                               الف- عدم نیاز به اینترنت
                                                                             ب- عدم نیاز به پایگاه داده
*
                                                                                        ج- سرعت باال
                                                                            د- سهولت تست قبل از آپلود
                                                  -231 کدامیک از مزایای استفاده از easyphp نمی باشد؟
                                                                               الف- نصب سریع و آسان
                                                                                 ب- ویزارد پیکر بندی
*
                                                                         ج- وجود کامپوننت های مختلف
                                                                              د- پشتیبانی از زبان Perl
                                                        -232 نام دامنه حداکثر چند کاراکتر میتواند باشد؟
                                                                                            الف- 56
                                                                                            \uparrow 77
                                                                                             Y\Delta S - z* د- ۶۷<br>پ
                                                      -233 کدامیک نام دامنه را به آی پی تبدیل می کند؟
                                                                                           الف-cms
                                                                                             ب- dns
*
                                                                                     ج- nikhandle
                                                                                           د- alias
                     -234 اگر دامنه از یک شرکت و هاست از جایی دیگر باشد کدامیک را باید تنظیم نمایید؟
                                                                                           الف-cms
                                                                                             ب- dns
*
                                                                                     ج- nikhandle
                                                                                       د- پسوند دامنه
                                                    -235 در کنترل پنل هاستینگ چه قابلیتی وجود ندارد؟
                                                                             الف- ایجاد دیتا بیس جدید
                                                                                       ب- آپلود فایل
                                                                                   ج- پارک دامنه دیگر
*
                                                                                    د- ثبت دامنه جدید
گنیتکرام لاتیجید و تیاس یحارط یا هفرح یاه هرود: co.Fanavari.www co.Fanavari.www
```

```
-236 در ایجاد پایگاه داده جدید کدام مورد نیاز نیست؟
                                                                                       Database Name-الف
                                                                                   Database Username -ب
                                                                                        New Password -ج
                                                                                                    \n  <b>Email</b>\n  <math>\rightarrow</math>\n<math>\times</math>-237 کدام پسوند برای ثبت دامنه یک سازمان یا ارگان دولتی مناسب تر است؟
                                                                                                       الف-org
*
                                                                                                       ب- net
                                                                                                       ج- biz
                                                                                                        د- us
                                                          -238 نام دامنه edu. برای کدام مورد صحیح می باشد؟
                                                                                                    الف- نظامی
                                                                                                     ب- دولتی
                                                                                                     ج- آموزشی
*
                                                                                                      د- تجاری
                 -239 اولین موتور جستجو که به بررسی متون و جستجو در اطالعات می پرداخت چه نام داشت؟
                                                                                                      الف- گوفر
                                                                                                     ب- گوگل
*
                                                                                                    ج- آلتاویستا
                                                                                                         د- یاهو
                                                            -240 کدام جمله در مورد تگ 1H صحیح نمی باشد؟
                                                                         الف- با ارزشترین تگ heading می باشد
                                                                 ب- برای عنوان سایت یا عنوان مطلب بکار میرود
                                                                   ج- نباید کمتر از 3 بار در هر صفحه استفاده شود
*
                                                                   د- استفاده از این تگ برای seo سایت الزم است
                        -241 کدام یک از گزینه های زیر از تکنیک های seo کاله خاکستری محسوب نمی شود؟
                                                                               الف- طراحی مجدد یا آپدیت سایت
                                                                                               ب- ایجاد کامنت
                                                                          ج- قرار دادن لینک در سات های خبری
                                                                                       د- تغییر مسیرهای موذیانه
*
                                  -242 کدام یک از موارد زیر از جریمه های گوگل برای سئوی کاله سیاه نیست؟
                                                                                    الف- کاهش شدید رتبه سایت
                                                                         ب- قرار دادن سایت در سند باکس گوگل
*
                                                                                        ج- حذف همیشگی سایت
                                                                                   د- خروج دامنه از کنترل ادمین
                                           -243کدام یک از گزینه های زیر در انتخاب پایگاه داده موثرتر است؟
                                                                                             الف-متن باز بودن
                                                                                    ب - داشتن امکان نصب آسان
                                                                                                 ج- وجود API
                                                                                 د - عملیات پردازشی و محاسباتی
*
                                                          -244در4.1.5 sql Myعدد1 نشان دهنده چیست؟
                                                                                              الف-سطح انتشار
*
كان حلوالله این خاطر و تیاس از طراحی معاونت و دیوجیتال مارکنینگ.<br>1. All and an intervention of the second set of the second set of the second set of the second set of the seco<br>
co.Fanavari.co.Fanavari.co.Fanavari.co.Fanav
```

```
ب - شماره ویرایش
                                                                                            ج - زمان انتشار
                                                                                   د - توصیف کننده قاب فایل
                                                     -245در 4.1.5 Mysqlعدد 5 نشان دهنده چیست؟
                                                                                            الف-سطح انتشار
                                                                                           ب - شماره ویرایش
*
                                                                                            ج - زمان انتشار
                                                                                   د - توصیف کننده قاب فایل
                   -246SQL My به چه دلیل توسط زبان های برنامه نویسی می تواند مورد استفاده قرار گیرد؟
                                                                                          الف-متن باز بودن
                                                                                   ب - وجود API های متعدد
*
                                                                            ج - عملیات پردازشی و محاسباتی
                                                                                       د - امکان نصب سریع
                                                 -247در 4.1.5 MySQLعدد 4نشان دهنده ی چیست؟
                                                                                           الف-سطح انتشار
                                                                                           ب - شماره ویرایش
                                                                                            ج - زمان انتشار
                                                                                   * د- توصیف کننده قالب فایل<br>منا
         -248روی کدام یک از انواع نسخه های زیراز SQL Myعالوه بر تست، تعمیر نیز صورت گرفته است؟
                                                                                                الف-اAlpha
                                                                                                  ب - Beta
                                                                                                 Gama - z *د- ۵
                                             -249به مجموعه ای سازمان یافته از اطالعات .......... .گفته میشود؟
                                                                                             الف-پایگاه داده
*
                                                                                                  ب - جدول
                                                                                                   ج - رکورد
                                                                                                     د - فیلد
                           -250پیاده سازی کدام یک از مدلهای پایگاه داده زیر مشکل تر از سایر مدل هاست؟
                                                                                              الف-شبکه ای
                                                                                                ب - رابطه ای
*
                                                                                                 ج - شی گرا
                                                                                            د - سلسله مراتبی
                                                     -251مجموعه ها و رکورد ها در کدام مدل بررسی میشود؟
                                                                                             الف-شبکه ای
                                                                                                ب - رابطه ای
*
                                                                                                 ج - شی گرا
                                                                                            د - سلسله مراتبی
                -252در سیستم عملیاتی مدرسه موجودیت های دانش اموز-درس چه نوع رابطه ای با هم دارند؟
                                                                                            الف-یک به یک
های حقوقه ای حالوانی نمایدت و تیجیتال ماركنینگ:<br>المدین المدین المدین المدین المدین المدین المدین المدین المدین المدین المدین المدین المدین المدین المدین المدی<br>المدین المدین المدین المدین المدین المدین المدین المدین المدین
```

```
ب - یک به چند
                                                                                               *  ج- چند به   چند<br>.
                                                              د - این دو موجودیت به طور مستقیم رابطه ای ندارند
                                     -253کدام یک از گزینه های زیر از اهداف نرمال سازی بانک اطالعات است؟
                                                                الف-کاهش افزونگی و حفظ یک پارچگی اطالعات
*
                                                               ب - افزایش افزونگی و حفظ یک پارچگی اطالعات
                                                   ج - کاهش تعداد جدول های بانک اطالعات وحفظ یک پارچگی
                                                   د - افزایش تعداد ابطه های بانک اطالعات و افزایش یک پارچگی
 -254اگر تمام صفت های غیر کلیدی یک موجودیت به تمام کلید اصلی وابستگی تابعی داشته باشند و همچنین 
                                        تمام صفت های ان یکتا باشد این موجودیت در کدام فرم نرمال است؟
                                                                                            الف-فرم نرمال اول
                                                                                              ب - فرم نرمال دوم
*
                                                                                            ج - فرم نرمال سوم
                                                                                           د - فرم نرمال چهارم
                                          -255در کدام مدل پایگاه داده ها هر گره فرزند فقط یک گره پدر دارد؟
                                                                                                الف-شبکه ای
                                                                                                   ب - رابطه ای
                                                                                                    ج - شی گرا
                                                                                               د - سلسله مراتبی
*
                               -256در مدل رابطه ای به صفتی که مقدار منحصر به فرد داشته باشد...می گویند.
                                                                                                     الف-رکورد
                                                                                                      ب - فیلد
                                                                                                       * ج- کلید<br>من
                                                                                                      د - جدول
                                              -257کدام یک از موارد زیر مفهوم یکپارچگی اطالعات را میرساند؟
                                                                      الف-در جدول فیلدهای قابل تقسیم نباشد
                                                                             ب - در جدول اطالعات تکراری نباشد
                                                         ج - اعمال تغییرات روی اطالعات در یک مکان انجام شود
*
                                                                 د- فیلدهای جداول نوابستگی ت<mark>ابع</mark>ی داشته باشند
                                          -258بهترین مدل پیاده سازی سیستم های بانک اطالعاتی کدام است؟
                                                                                                الف-شبکه ای
                                                                                                   * ب- رابطه ای<br>م
                                                                                                    ج - شی گرا
                                                                                               د - سلسله مراتبی
                                                  -259کدام مدل پیاده سازی توسط گراف پیاده سازی می شود؟
                                                                                                الف-شبکه ای
                                                                                                   ب - رابطه ای
                                                                                                    ج - شی گرا
                                                                                               د - سلسله مراتبی
*
                                                     -260به کدام یک از موارد زیر محیط عملیاتی گفته میشود؟
های حقوقه ای خاطر است. این بین است که در انتشار از دیجیتهال و انگریزنگ، است که در انگریزنگ، است که در انگریزن<br>به جدید و تیام است که در انگریزنگ از دیجید و تیام است که در انگریزنگ از دیگر است که در انگریزنگ از دیجید و تیا<br>
```

```
الف-دانش اموز
                                                                                       ب - نام دانش اموز
                                                                                              ج - مدرسه
*
                                                                                           د - پایگاه داده
                                         -261اگر کلید انتخاب شده شامل یک فیلد باشد آن را فیلد...میگویند
                                                                                         الف-کلید ساده
*
                                                                                         ب - کلید مرکب
                                                                                              ج - جدول
                                                                                           د - پایگاه داده
                                       -262در یک مدرسه کدام یک از موارد زیر موجودیت به حساب می آید؟
                                                                                               الف-معلم
*
                                                                                            ب - کدمعلم
                                                                                            ج - نام درس
                                                                                           د - نام مدرسه
                       -263درسیستم عملیاتی مدرسه موجودیت های درس ومعلم چه نوع رابطه ای باهم دارند؟
                                                                                        الف-یک به یک
                                                                                         ب - یک به چند
*
                                                                                        ج- چند به چند
                                                                                        د - رابطه ای ندارد
                 -264به عمل تکراری بودن داده ها درجدول که موجب اشغال فضای زیاد می شود چه می گویند؟
                                                                                 الف-نرمال سازی اطالعات
                                                                                ب - بهنگام سازی داده ه ا
                                                                                        ج - افزونگی داده
                                                                                          د - بهینه سازی
*
 -265درکدام مدل پایگاه داده ها پیاده سازی ارتباط از پایین به باالراحت تر است یا هر گره فرزند بیش از یک گره 
                                                                                            پدر دارد؟
                                                                                           الف-شبکه ای
*
                                                                                           ب - رابطه ای
                                                                                            ج - شی گرا
                                                                                        د - سلسله مراتبی
                                           -266با توجه به دستور زیر جدول ایجاد شده شامل چند فیلد است؟ 
Create table tb<sup>1</sup>(id int, name char(1 \cdot))
                                                                                                 ∗ الف−۲<br>`
                                                                                                ب - 10
                                                                                                 ج - 1
                                                                                                 د - 11
   -267 عملی که با آن رتبه وب سایت را در موتورهای جستجو از طریق نقض کردن قوانین باال میبرند چه نام دارد؟
                                                                                     الف- سئوی کاله سیاه
*
                                                                                ب- سئوی کاله خاکستری
                                                                                     ج- سئوی کاله سفید
   گنیتکرام لاتیجید و تیاس یحارط یا هفرح یاه هرود: co.Fanavari.www co.Fanavari.www
```

```
د- مخفی کاری
                                                     -268 مهمترین عامل در سئوی یک سایت کدام گزینه است؟
                                                                                           الف- ایجاد بک لینک 
                                                                               ب- اتصال به شبکه های اجتماعی
                                                                                   ج- تولید محتوای منحصر بفرد
                                                                                 د- انتخاب کلمات کلیدی مناسب
*
                                             -269 کدام الگوریتم، الگوریتم اصلی موتور جستجو گوگل می باشد؟
                                                                                                     الف- کبوتر
                                                                                           ب- مرغ مگس خوار
                                                                                                        * ج- پاندا<br>-
                                                                                                      د- پنگوئن
                                                   -270 مهمترین و موثرترین تگ در سئوی سایت کدام است؟
                                                                                         الف- متا تگ توضیحات
                                                                                                 ب- تگ عنوان
*
                                                                                                 ج - تگ Body
                                                                                                  د - تگ html 
                                                  -271 کدام یک از موارد زیر به کاهش نرخ پرش کمک می کند؟
                                                                                 الف- استفاده از منوهای تو در تو
                                                                                         ب- استفاده از تبلیغات
                                                                                   ج- جذاب و مرتبط بودن محتوا
*
                                                                               د- استفاده از پاراگراف با متون زیاد
                                                                                چیست؟ Anchor Text-272
                                                                                         الف- کلمه کلیدی اصلی
                                                                                        ب- کلمه کلیدی فرعی
                                                                                        ج- کلمه کلیدی پر تکرار
                                                                            د- کلمه ای که قابل کلیک کردن است
*
                                               -273 کدام مورد در مورد گلباران کلمات کلیدی صحیح می باشد؟
                                                                       الف- موجب افزایش کلمات کلیدی می شود
*
                                                                ب- به درک گوگل از موضوع سایت کمک می کند
                                                                 ج- موجب بهبود جایگاه سایت در گوگل می شود
                                                                                   د- امتیاز سایت بیشتر می شود
                                      -274 از کدام تگ برای توصیف چیزی که در تصویر دارد استفاده می شود؟
                                                                                                      H^{\mathsf{w}}الف
                                                                                                 ب- تگ توضیح
                                                                                                        alt -ج*د- عنوان
                                               -275لینک هایی که با "#" آغاز می شوند چه لینک هایی هستند؟
                                                                                                   الف- خارجی
                                                                                                    ب- داخلی
                                                                                                   ج- بک لینک
                                                                                               د- hyperlink 
*
الله حلاوظه ای طرائی این است که در این الله حلاوظه ای این الله علی ای الله علی الله علی الله علی الله علی الله<br>الله علی الله علی الله علی الله علی الله هرود: co.Fanavari.www.hanavari.co.<br>\sqrt{3} لله علی الله علی الله علی
```

```
-276 بطور معمول از کدام تگ برای نوشتن متن یک پست در سایت استفاده می شود؟
                                                                                                       Hالف-ب- 2H
                                                                                                       H^{\tau} -ج-
                                                                                                        * د- FH<br>برب
                                                                          -277 سایت ریسپانسیو به چه معناست؟
                                                                             الف- سایتی که پویا ساخته شده باشد
                                                                          ب- سایتی که پشتیبانی 24 ساعته دارد
                                                                 ج- سایتی که سواالت کاربر را آنالین پاسخ می دهد
                                                                 * د-سایتی که با تغییر سایز صفحه نمایش بهم نریزد<br>، . . .
                           -278 مهمترین گام برای راه اندازی یک سایت کسب و کار اینترنتی کدام گزینه است؟
                                                                                        الف- انتخاب دامنه مناسب
                                                                                       ب- انتخاب هاست مناسب
                                                                                           ج- انتخاب قالب مناسب
*
                                                                                 د- فعالیت در شبکه های اجتماعی
                                           -279 یک دامین مناسب و بهینه حداکثر می تواند چند کاراکتر باشد؟
                                                                                                        الف- 8
                                                                                                         ب- 11
*
                                                                                                         \gamma - \epsilonد- 16
                                             -280 جهت بهبود رتبه و جایگاه سایت کدام مورد را نباید انجام داد؟
                                                                              الف- استفاده فراوان از کلمات کلیدی
*
                                                                             ب- بروز رسانی منظم محتوا و مطالب
                                                                                        ج- استفاده از تگ های H
                                                                                د- استفاده از بک لینک های معتبر
                                                    -281 متا تگ توضیحات حداکثر چند کاراکتر می تواند باشد؟
                                                                                                     الف- 150
                                                                                                      ب- 160
                                                                                                        ج- ۱۶۵
                                                                                                         * د- ۱۷۰<br>-
                              -282 از نظر کارشناسان سئو کدام مورد مهمترین فاکتور لینک سازی داخلی است؟
                                                                                     الف- داشتن مطالب با کیفیت
                                                                           ب- قرار دادن لینک ها در منوی سایت
                                                                                ج- لینک دادن به مهمترین مطالب
                                                                                      د- ارزش افزوده لینک داخلی
*
                           -283 در هنگام ایجاد لینک ..... بهتر است لینک های ایجاد شده به شکل نوفالو باشد.
                                                                                                     الف- داخلی
*
                                                                                                    ب- خارجی
                                                                                             ج- سایت های معتبر
                                                                                           د- شبکه های اجتماعی
                                                                -284کدام مورد از ویژگی های یک cms نیست؟
تالی حقوقه ای طرف این این طواحی معاہدت و تیجیدنال ماركلینیكش:<br>الحقوق الاتیجید و تیاس اللہ علی اللہ علی اللہ علی اللہ علی اللہ علی اللہ علی اللہ علی اللہ علی اللہ علی اللہ ع<br>اللہ علی اللہ علی اللہ علی اللہ علی اللہ علی الل
```

```
الف- برنامه ای که از ایجاد و مدیریت و بروز رسانی وب سایت پشتیبانی می کند.
                                                                  ب- دارای قابلیت مدیریت ساختار سایت است
                                                                 ج- برای تولید وب سایت حرفه ای بکار می رود
                                                                    * د-با ید تمام وب سایت را برنامه نویسی کرد<br>مسی
                                                              -285 کدام مورد از امکانات ورد پرس نمی باشد؟
                                                                                       الف- هسته قابل حمل
                                                                                            ب- نصب محلی
                                                                                            ج- قابلیت gzip
                                                                        د- انحصاری در اختیار یک شرکت خاص
*
                                        -286 کدام مورد در مورد بایگانی مطالب در ورد پرس صحیح نمی باشد؟
                                                              الف- بصورت خودکار مطالب دسته بندی می شوند
                                                             ب- بصورت موضوعی مطالب دسته بندی می شوند
                                                              ج- مطالب بر حسب نویسنده دسته بندی می شوند
                                                                د- مطالب بر اساس زمان قابل دسته بندی نیست
*
                                                  -287 محل ذخیره پیش فرض فایل های آپلودی کدام است؟
                                                                               wp-content/uploads-الف
*
                                                                             wp-content/download - ب
                                                                                wp-admin/uploads - ج
                                                                                wp-themes/uploads - د
                                             -288 برای پاک کردن لینک متن از کدام گزینه استفاده می شود؟
                                                                                          alt+shift+s-الف
*
                                                                                            alt+ctrl+s -ب
                                                                                          shift+ctrl+s -ج
                                                                                               alt+del -د
                                                         -289 کدام گزینه باعث justify شدن متن می شود؟
                                                                                          alt+shift+j-الف
*
                                                                                          alt+shift+k -ب
                                                                                            alt+ctrl+j -ج
                                                                                          alt+shift+d -د
                                                        -290sticky کردن نوشته چه تاثیری بر روی آن دارد؟
                                                  الف- باعث نمایش پست در باالترین قسمت صفحه اصلی می شود
*
                                                            ب- باعث رفتن متن نوشته در پایین صفحه می شود
                                                                       ج- باعث کج نوشته شدن نوشته می شود
                                                                 د- متن نوشته را بصورت لینک تنظیم می نماید
                                                                  -291 کدام گزینه تعریف بر چسب می باشد؟
                                                                                  الف- لینک به صفحات دیگر
                                                                             ب- نمایش مشخصات یک نوشته
                                                  ج- راهی برای نظم بخشیدن به پست ها و راهبری ساده طراحی
*
                                                                                       د- عکسی با نام دلخواه
       -292 این گزینه نقشی شبیه به نقش شاخه در ویندوز دارد و باعث نظم و انسجام بهتر به پست ها میشود.
                                                                                                  الف- برگه
                                                                                                  ب- دسته
*
                                                                                                ج- فهرست
كان حلومات این طرح الله على الله على الله على الله على الله على الله على الله على الله على الله على الله على الله على الله على الله على الله على الله على الله على الله على الله على الله على الله على الله على الله على الله
```

```
د- لینک
                                                      -293 برای مدیریت دسته ها از کدام قسمت وارد می شویم؟
                                                                                          الف- پیشخوان / دسته
                                                                                            ب- نمایش / دسته
                                                                                              ج- نوشته / دسته
*
                                                                                              د- برگه ها / دسته
       -294 اگر در قسمت پیوند یک نوشته گزینه top _استفاده شود، صفحه به چه صورت نمایش داده می شود؟
                                                                                      الف- در فریم باالیی صفحه
                                                                                             ب- در زبانه جدید
                                                                                              ج- در همان زبانه
*
                                                                                        د- در قسمت والد خود
       -295 این نقش، عالوه بر اختیارات مشترک می تواند نسبت به نوشتن و ویرایش پست های خود اقدام کند؟
                                                                                            الف- مشارکت کننده
*
                                                                                                  ب- نویسنده
                                                                                                   ج- ویراستار
                                                                                                       د- مدیر
                                      -296 این نقش عالوه بر نوشتن و ویرایش پست می تواند آنرا انتشار دهد؟
                                                                                            الف- مشارک کننده
                                                                                                  ب- ویراستار
                                                                                                   ج- نویسنده
*
                                                                                                    د- مشترک
-297 این نقش میتواند بنویسد، پست را انتشار دهد و به مدیریت دیگاه ها، دسته ها، صفحات و لینک اقدام نماید؟
                                                                                                 الف- ویراستار
                                                                                                  ب- مشترک
                                                                                                      ج- مدیر
*
                                                                                             د- مشارکت کننده
                                                          -298 کدام یک از خصوصیات نقش مشترک نمی باشد؟
                                                                                 الف- به پیشخوان دسترسی دارد
                                                                             ب- نقش پیش فرض وردپرس است
                                                                   ج- می تواند تنظیمات کاربری خود را تغییر دهد
                                                                                      د- میتواند پست انتشار دهد
*
                                                         -299کدامیک از خصوصیات نقش مشارکت کننده نیست؟
                                                                                              الف- نوشتن پست
                                                                                             ب- ویرایش پست
                                                                                       ج-دسترسی به پیشخوان
                                                                                                 د- انتشار پست
*
                                                              -300کدام یک از خصوصیات نقش نویسنده نیست؟
                                                                                              الف- نوشتن پست
                                                                                             ب- ویرایش پست
                                                                                                ج- انتشار پست
 كان حقوقه ای طرفه ای طرف است به دنبال استفادت و تیجیها آل ماركتینكه:<br>است این است از حد الله علیه از حد الله علیه از حد الله علیه از حد الله علیه از حد الله علیه از حد الله علیه از<br>است این است از حد الله علیه از حد الله عل
```
د- مدیریت دیدگاه ها \* -301**"معرفی کوتاه" سایت در کدام قسمت وجود دارد؟** الف- تنظیمات / همگانی \* ب- تنظیمات / رمز ج- نمایش / همگانی د- نمایش / معرفی کوتاه -302 **برای بروز رسانی اتوماتیک وردپرس از کدام قسمت تنظیمات را انجام می دهیم؟** الف- ابزار ها / ارتقا \* ب- ابزار ها / درون ریزی ج- ابزار ها / پشتیبان گیری د- ابزار ها / برون ریزی -303 **منظور از permalink چیست؟** الف- پیوند به صفحه ای دیگر در سایت خود ب- پیوند یکتا \* ج- پیوند به یک عکس در سایت د- پیوند به یک موتور جستجو -304 **کدام گزینه از ویژگی های تصویر شاخص است؟** الف- همان تصویری است که درون مطلب قرار میگیرد ب- بر روی صفحه اصلی و در کنار عنوان قرار می گیرد \* ج-در صفحه اصلی و در قسمت منو ها قرار می گیرد د- تصویری که در صفحه اول هر نوشته قرار می گیرد -305 **قابلیت gzip در وردپرس به چه معناست؟** الف- میزان مصرف پهنای باند را کاهش می دهد \* ب- میزان بازدید را افزایش می دهد ج- در سئوی سایت تاثیر مستقیم دارد د- از روشهای آپلود عکس می باشد -306 **کدام مورد از امکانات وردپرس برای مدیریت دیدگاه ها نمی باشد؟** الف- می توان تمام نظرات را پیش از نمایش در سایت دید ب- دیدگاه های فرستاده شده می تواند از یک آی پی خاص باشد ج- دیدگاه ها با بیش از یک تعداد مشخص می تواند لینک شود د- دیدگاه ها در وردپرس قابل ویرایش توسط همه هستند \* -307 **ویژگی QuickPress چیست؟** الف- می توان بدون هیچ دردسری در صفحه اول پیش خوان پست ارسال نمود \* ب- می توان به راحتی و سریع دیدگاه اضافه نمود ج- قابلیت ارسال سریع منو ها به محیط وردپرس را فراهم می کند د- قابلیت ویرایش سریع برگه ها را به ما می دهد -308 **در کتابخانه وردپرس چه فایل هایی قابل آپلود کردن نیستند؟** الف- فایل های صوتی ب- فایل های تصویری ج- فایل های برنامه \* كان حلاوظ این كان حلوم الذي يتحد و تا اداره من الدي يتحد و تا اداره من الدي يتحد و تياس الدي يك الات الذي تحد <br>كان دادر من الدي يك الات الذي تحد و تياس الدي يك الذي تحد و تياس الدي يك الذي تحد و تياس الدي يك الاتحاد الذي

```
د- فایل های عکس
              -309 اگر از بخش سرآغاز دسته گزینه هیچکدام انتخاب شود، دسته چه خصوصیتی پیدا می کند؟
                                                                      الف- دسته دارای زیر دسته می شود
                                                     * ب-   در بالاترین سطح یعنی بدون یک والد  قرار می گیرد ۔<br>میسیسی
                                                                 ج- دسته دارای بیش از یک والد می شود
                                                             د - دسته هم رده با بقیه دسته ها قرار می گیرد
                                -310 اگر دسته ای را پاک کنیم برای پست های آن دسته چه اتفاقی می افتد؟
                                                                         الف- پست ها هم پاک می شوند
                                                         ب- پست ها زیر مجموعه هیچ دسته ای نمی شوند
                                                       ج- پست ها به دسته پیش فرض انتقال داده می شوند
*
                                                               د - پست ها یک دسته به باال منتقل می شوند
                                                                             -311 نیم رخ ها چه هستند؟
                                                                            الف- تصویر محیط ورد پرس
                                                                             ب- تصویر پروفایل کاربران
*
                                                                                 ج- تصویر لوگوی سایت
                                                                                      د- تصویر شاخص
                                       -312 وردپرس چند سطح دسترسی برای کاربران تعریف کرده است؟
                                                                                             الف- 3
                                                                                              * ب- ⊺<br>.
                                                                                               \xi - ج
                                                                                              \circ - د
-313 کدام گزینه در سایت تایید نمی شود اما در قسمتی قرار می گیرد که بتوان آنها را ویرایش یا برای همیشه به 
                                                                               زباله دان منتقل کنید؟
                                                                                          الف- جفنگ
*
                                                                                   ب- در انتظار تایید
                                                                                      ج- تایید شده ها
                                                                                         د- دیدگاه ها
                                       -314 لوگویی که در مرورگر کنار نام سایت قرار می گیرد چه نام دارد؟
                                                                                           الف-logo
                                                                                         ب- favicon
*
                                                                              visual composer -ج
                                                                                         د- widget
                         -315 کدام گزینه ابزارهایی هستند که امکاناتی جدید را به وردپرس اضافه می کنند؟
                                                                                        الف- اسالیدر
                                                                                         ب- افزونه ها
*
                                                                                         ج- قالب ها
                                                                                         د- نوشته ها
                                               -316 کدام افزونه برای ایجاد فرم در سایت استفاده می شود؟
                                                                             visual Composer-الف
                                                                                Contact Form7 -ب
*
                                                                                       ج- Akismet
                                                                                    Yoast SEO -د
گنیتکرام لاتیجید و تیاس یحارط یا هفرح یاه هرود: co.Fanavari.www co.Fanavari.www
```

```
-317کدام افزونه برای ایجاد تنظیمات امنیتی استفاده می شود؟
                                                                 iThemes Security Pro-الف
*
                                                                           WP Rocket -ب
                                                                               ج- Akismet
                                                                      Ultimate Member -د
                                               -318 کدام افزونه برای افزایش سرعت لود سایت است؟
                                                                 iThemes Security Pro-الف
                                                                            WP Rocket -ب
*
                                                                       ج- WooCommerce
                                                                      Ultimate Member -د
                                  -319 کدام افزونه در هنگام آپلود، تصاویر را فشرده و بهینه می نماید؟
                                                                             الف-GADWP
                                                                        WP Smush Pro -ب
*
                                                                       ج- WooCommerce
                                                                      Ultimate Member -د
                                 -320 کدام افزونه سیستم عضوگیری را بصورت حرفه ای پیاده می کند؟
                                                                     Ultimate Member-الف
*
                                                                       ب- WooCommerce
                                                                       WP Smush Pro -ج
                                                                               د- Akismet
  -321کدام لوکال هاست برای سیتم عامل های لینوکس تحت دبیان طراحی شده؟
                                                                               الف-Xampp
                                                                             ب- EasyPHP
                                                                                ج- Lamp
*
                                                                                د- Mamp
                                  -322 کدام لوکال هاست برای سیتم عامل های مکینتاش طراحی شده؟
                                                                               الف-Xampp
                                                                             ب- EasyPHP
                                                                                ج- Lamp
                                                                                Mamp \rightarrow *-323 کدام لوکال هاست برای سیستم عامل های ویندوز طراحی نشده است؟
                                                                               الف-Xampp
                                                                             ب- EasyPHP
                                                                                \text{Lamp} -\geq *
                                                                                د- Wamp
                                         -324آدرس URL یک سایت از چه قسمت هایی تشکیل شده؟
                                                                الف- پروتوکل-نام سایت-نام دامنه
*
                                                                ب- پروتوکل-نام دامنه-نام سایت
                                                                 ج- نام دامنه-نام سایت-پروتوکل
                                                                 د- نام سایت-پروتوکل-نام دامنه
                                                               -325 کسب و کار اینترنتی چیست؟
                                  الف- هر کاری که در فضای اینترنت انجام شود و منجر به کسب درآمد شود
*
                                                                       ب- تبلیغات در اینترنت
                                          ج- جستجوی کار مورد نظر به منظور کسب در آمد در اینترنت
                                                              د- استخدام افراد به صورت اینترنتی
                                                -326 کدامیک از مزایای کسب و کار اینترنتی نیست؟
گنیتکرام لاتیجید و تیاس یحارط یا هفرح یاه هرود: co.Fanavari.www co.Fanavari.www
```

```
الف- انعطاف پذیر بودن
                                                                                 ب- عدم محدودیت در مکان
                                                                                        ج- محدودیت در زمان
*
                                                                                              د- ارزان بودن
                                                      -327 کدام یک از معایب کسب و کار اینترنتی نمی باشد؟
                                                                            الف- احتیاج به صبر و حوصله دارد
                                                              ب- نسبت به کسب و کارهای دیگر حساستر است
                                                                                 ج- نیاز به ایده و خالقیت دارد
                                                                            د- مختص مکان خاصی نمی باشد
*
                                              -328 کدام مورد جزء مراحل شروع کسب و کار اینترنتی نمی باشد؟
                                                                                    الف- مشخص کردن هدف
                                                                                            ب- برنامه ریزی
                                                                                           ج- استخدام نیرو
                                                                                              د- بررسی نتایج
*
    -329 داشتن خالقیت در کسب و کار اینترنتی جزء کدام مورد به حساب می آید؟
                                                                             الف- معایب کسب و کار اینترنتی
                                                                              ب- مزایای کسب و کار اینترنتی
*
                                                                   ج- تفاوت کسب و کار اینترنتی با کار فیزیکی
                                                                  د- شباهت کار فیزیکی با کسب و کار اینترنتی
                                           -330مشاوره و رزرو هتل جزء کدام گروه کسب و کار اینترنتی است؟
                                                                                         الف- فروش خدمات
                                                                                ب- فروش محصوالت مجازی
                                                                                           ج- فروش مستقیم
                                                                                          د- فروش واسطه ای
*
                                   -331کدام مورد جزء مراحل اصلی راه اندازی کسب و کار اینترنتی نمی باشد؟
                                                                                           الف- ارزیابی ایده
                                                                                           ب- تولید محتوا
                                                                                         ج- بازاریابی اینترنتی
                                                                                         د- تصور آینده بهتر
*
                              -332 ثبت دامنه جزء کدام مورد از مراحی کسب و کار اینترنتی به حساب می آید؟
                                                                                             الف- راه اندازی
*
                                                                                        ب- انواع کسب و کار
                                                                                     ج- ایده های کسب و کار
                                                                                     د- مدیریت کسب و کار
                               -333سیستم فروش حرفه ای جزء کدام یک از مراحل کسب و کار اینترنتی است؟
                                                                                             الف- راه اندازی
                                                                                                ب- ارزیابی
                                                                                             ج- نیاز سنجی
                                                                                         د- توسعه و مدیریت
*
                                                   -334 عالمت * در فایل TXT.ROBOTS به چه معناست؟
های حقوقه ای طراحی صدایت و تیجید و تاریخ<br>با هفته و تیاس از حقیقه و تیاس از حقیقه و تیاس از حقیقه و تیاس از حقیقه و تیاس از حقیقه و تیاس می تیاس با هفته<br>در این دیگر به دوره یاه هر دوره یاه هرود: co.Fanavari.co.<br>وی دیگر به
```

```
الف- تمام صفحات مورد نظر
*
                                                                                      ب- تمام پوشه های مورد نظر
                                                                                      ج- تمام روبات های جستجوگر
                                                                                د- هیچ کدام از ربات های جستجوگر
                      -335 یکی از مهمترین مالک های آماری و اطالعاتی برای رتبه بندی سایت ها ...........می باشد.
                                                                                                         الف- الکسا
*
                                                                                                 google ads -ب
                                                                                              ج- موتورهای جستجو
                                                                                               د- فایل robots.txt
                                              -336 یکی از معیارهای اصلی الکسا برای رتبه دهی به سایت .......... می باشد.
                                                                                             الف- آمار بازدید سایت
*
                                                                                          ب- حجم محتوای سایت
                                                                                              ج- تعداد بک لینک ها
                                                                                                   د- تعداد کاربران
                                                                                   -337خروجی دستور زیر چیست؟
select name, family from tblusers where \text{avg} \geq 17الف- نمایش نام و نام خانوادگی افرادی که تعداد آنها بیش از 12 نفر باشند
                                            ب- نمایش نام و نام خانوادگی افرادی که معدل آنها بزرگتر مساوی 12 باشد
*
                                                                  ج- نمایش تمام اطالعات موجود در جدول tblusers
                                                          د- نمایش نام و نام خانوادگی 12 رکورد از جدول tblusers
                                                        -338 به چه تعداد برچسب در وردپرس می توان تعریف کرد؟
                                                                                                       الف- 150
                                                                                                         Y \circ 7011 -د- نا محدود
*
                                                          -339 به چه تعداد دسته می توان در وردپرس تعریف کرد؟
                                                                                                       الف- 256
                                                                                                         ب- 512
                                                                                                       ج- نا محدود
*
                                                                                                          1.74 - 1-340 هنگام ساخت برگه، بطور پیش فرض جزء کدام دسته قرار می گیرند؟
                                                                                  الف- دسته ای که اول تعریف شده
                                                                           ب- دسته ای که بیشترین برگه ها را دارد
                                                                                        ج- آخرین دسته تعریف شده
                                                                                                 د- فاقد دسته بندی
*
                                             -341برای درج اطالعات در یک رکورد از کدام دستور استفاده می شود؟
                                                                                                       الف-insert
*
                                                                                                      ب- update
                                                                                                        ج- select
                                                                                                       د - delete
                                            -342برای حذف اطالعات در یک رکورد از کدام دستور استفاده می شود؟
                                                                                                       الف-insert
   های حقوقه ای طراق می شود.<br>وی این مواد از این مواد از این مواد از این مواد از این مواد از این مواد از این مواد از این مواد از این مواد از<br>این مواد از این مواد از این مواد از این مواد از این مواد از این مواد از این مواد از
```

```
ب- update
                                                                                                          ج- delete
*
                                                                                                         د- select
                                        -343برای ویرایش اطالعات در یک رکورد از کدام دستور استفاده می شود؟
                                                                                                         الف-insert
                                                                                                        ب- update
*
                                                                                                          ج- select
                                                                                                        د- delete
                                              -344برای حذف اطالعات یک رکورد از کدام دستور استفاده می شود؟
                                                                                                         الف-insert
                                                                                                        ب- update
                                                                                                          ج- delete
*
                                                                                                         د- select
                                                                      -345دستور Alter کدام کار را انجام می دهد ؟
                                                                                  الف- حذف جدول از بانک اطالعاتی
                                                                                     ب - افزودن یک ستون به جدول
*
                                                                                        ج - افزودن یک سطر به جدول
                                                                                        د - انتخاب یک سطر از جدول
                                                                                        -346دستور Update میتواند: 
                                                                      الف- در یک زمان چندین سطر را ویرایش نماید
*
                                                            ب - در یک زمان می تواند فقط یک سطر را ویرایش نماید
                                                                              ج - در یک زمان یک سطر را حذف نماید
                                                                      د - در یک زمان بیش از یک سطر را حذف نماید
                                    -347برای ایجاد یک جدول جدید از نتیجه پرس و جو کدام گزینه بکار می رود؟ 
                                                                                                         الف-select
                                                                                                    select into -ب
*
                                                                                                          ج- insert
                                                                                                        د- update
                                                            -348اصالح مقادیر فیلد یا قیلد های از رکورد ... نام دارد .
                                                                                                        الف- بازیابی
                                                                                                        ب- ویرایش
                                                                                                     ج- تغییر ساختار
                                                                                                     د- بهنگام سازی
*
                                              -349برای تفاضل بین دو پرس و جو از کدام دستور استفاده می شود ؟
                                                                                                     الف-intersect
                                                                                                         ب- union
                                                                                                            ج- null
                                                                                                        \begin{array}{ccc} \text{except} & \text{-&} \ast \\ \text{if} & \text{-&} \ast \end{array}-350برای اشتراک دو پرس و جو از کدام دستور استفاده می شود ؟
                                                                                                         الف-union
                                                                                                      ب- intersect
*
                                                                                                       not null -ج
                                                                                                        د- except
                                                  -351برای اجتماع دو پرس و جو از کدام دستور استفاده می شود ؟
                                                                                                         الف-union
*
                                                                                                        ب- except
الله علی تحولاته في طرح از كاره لوزم استفاده من شود؟<br>الله الله علی الله علی الله علی الله علی الله علی الله علی الله علی الله علی الله علی الله علی الله علی الله ع<br>الله علی الله علی الله علی الله علی الله علی الله علی الل
```

```
ج- intersect
                                                                                              د- all
                                                          -352اولین مرحله انجام پروژه وردپرس کدام است؟
                                                                                 الف- تدوین نقشه سایت
                                                                                           ب- طراحی
*
                                                                                        ج- برنامه نویسی
                                                                                               د- اجرا
-353 در این مرحله از انجام پروژه تمامی اطالعات مورد نیاز از سفارش دهنده دریافت می شود و یک نمودار درختی
                                                                                      تدوین می گردد.
                                                                                           الف- طراحی
                                                                                             ب- اجرا
                                                                                        ج- برنامه نویسی
                                                                                    د- تدوین نقشه سایت
*
                                -354 در این مرحله از انجام پروژه نمونه کامل سایت روی هاست قرار می گیرد.
                                                                                  الف- نصب و راه اندازی
                                                                                      ب- برنامه نویسی
                                                                                              ج- اجرا
                                                                                           د- پشتیبانی
-355 در این مرحله مطالب و تنظیماتی که از طریق cms در پایگاه داده ذخیره شده در سایت نمایش داده می شود.
                                                                                   الف- اجرای استاتیک 
*
                                                            ب- اجرای محتوای داینامیک در طراحی استاتیک
                                                                                   ج- طراحی استاتیک
                                                                                    د- طراحی داینامیک
                         -356 فایل txt.robots به خزندگان موتورهای جستجو چه اطالعاتی را منتقل می کند؟
                                                          الف- کدام صفحه از سایت برای اسکن کردن باز است
*
                                                             ب- چه پروتکل هایی در سایت استفاده شده اند
                                                               ج- چه تعداد آمار بازدید آن سایت داشته است
                                                                         د- رتبه سایت در الکسا چند است
  -357 توسط کدام دستور در فایل txt.robots به ربات ها گفته می شود که الزم نیست این مسیر را جستجو کند؟
                                                                                      user-agent-الف
                                                                                        ب- Disallow
*
                                                                                     Crawl-delay - ج
                                                                                        د- Sitemap
                                   -358 تبلیغات و بازاریابی سایت در کدامیک از مراحل پروژه انجام می شود؟
                                                                                       الف- تولید محتوا
*
                                                                               ب- خدمات پس از فروش
                                                                                  ج- پشتیبانی و مدیریت
                                                                                     د- طراحی گرافیکی
                               -359کدام یک از گزینه های زیربرای انتخاب نام دامین باید مورد نظر قرار بگیرد؟
                                                                         الف- تقلید از سایتهای بزرگ باشد
                                                                               ب- کوتاه و مختصر نباشد
                                                                 ج- حتما از حروف فارسی استفاده شده باشد
  گنیتکرام لاتیجید و تیاس یحارط یا هفرح یاه هرود: co.Fanavari.www co.Fanavari.www
```

```
د- به ذهن سپردنش راحت باشد
*
                     -360 در بخش طراحی ظاهری یا رابطه کاربری وب سایت رعایت کدام مورد ضروری نیست؟
                                                                               الف- توجه به روانشناسی رنگ ها
                                                                                 ب- نمایش در انواع دستگاه ها
                                                                                           ج- کاربر پسند بودن
                                                                                       د- ساده و تگ رنگ بودن
*
            -361 در این مرحله از طراحی سایت بایستی از مشکالت پیش بینی نشده جلوگیری و آن را حل کرد.
                                                                                        الف- پیاده سازی نهایی
                                                                                           ب- انجام امور فنی
                                                                                                 ج- نیاز سنجی
                                                                                د- پشتیبانی و بروز آوری مداوم
*
                     -362 تمام فایلهایی که ما به نوشته هایمان پیوست می کنیم در قسمت........ .قرار می گیرند.
                                                                                                    الف- برگه
                                                                                                    ب- رسانه
*
                                                                                                  ج- فهرست
                                                                                                  د- پیشخوان
                                   -363 در قسمت رسانه های وردپرس کدام مورد روی تصویر قابل اجرا نیست؟
                                                                                             الف- آپلود تصویر
                                                                                           ب- ویرایش تصویر
                                                                                          ج- تغییر اندازه تصویر
                                                                                           د- تغییر رنگ تصویر
*
                         -364 با تغییر دادن محتوای کدام فایل می توان تصویر با اندازه بزرگتری را وارد نماییم؟
                                                                                               الف-htaccess
                                                                                                ب- sitemap
                                                                                              robots.txt -ج
                                                                                          د- phpmyadmin
*
-365 در قسمت اندازه های تصاویر در وردپرس، تصاویر به کدام روش نمی توانند نمایش داده شده و تغییر اندازه 
                                                                                               داشته باشند؟ 
                                                                                              الف- بند انگشتی
*
                                                                                                    ب- میانه
                                                                                                    ج- بزرگ
                                                                                                    د- کوچک
                                                           -366 کدام یک از موارد نمایش فایل در رسانه نیست؟
                                                                                 الف- بصورت لیستی یا سطری
                                                                                            ب- بر اساس فرمت
                                                                                             ج- بر اساس تاریخ
                                                                                           د- بر اساس نام کاربر
*
  -367 یکی از بهترین انواع پیوند یکتا که موجب حداکثر خزش موتور جستجو روی نوشته می شود کدام است؟
                                                                                        الف- پیوند یکتای ساده
                                                                                         ب- پیوند یکتای عددی
                                                                                     ج- پیوند یکتای نام نوشته
*
تالی حقوقه ای طراحی نمایشن و تیاس از حقیقهای از حقیقهای مارکنیدگان:<br>در شریع این محلوم این محل دیگر این استفاده است که در شریع این است که در شریع این است که در شریع این است که در<br>شریع این است که در شریع این است که در شریع
```

```
د- پیوند یکتای ساختار دلخواه
    -368 این نوع پیوند یکتا جهت ایجاد آدرس دهی مناسب برای سایت های خاص مورد استفاده قرار می گیرد.
                                                                                       الف- پیوند یکتای نام نوشته
                                                                                            ب- پیوند یکتای ساده
                                                                                          ج- پیوند یکتای ماه و نام
                                                                                     د- پیوند یکتای ساختار دلخواه
*
                                                             -369 بهترین نوع پیویند یکتا در وردپرس کدام است؟
                                                                                           الف- پیوند یکتای ساده
                                                                                          ب- پیوند یکتای عددی
                                                                                         ج- پیوند یکتای نام نوشته
*
                                                                                     د- پیوند یکتای ساختار دلخواه
                            -370 این نوع پیوند یکتا با استفاده از آیدی یا شناسه مطلب لینک آنرا ایجاد می کند.
                                                                                            الف- پیوند یکتای ساده
*
                                                                                          ب- پیوند یکتای عددی
                                                                                         ج- پیوند یکتای نام نوشته
                                                                                     د- پیوند یکتای ساختار دلخواه
                                                                -371 کدام پیوند یکتا پیش فرض وردپرس است؟
                                                                                                        الف- ساده
*
                                                                                                      ب- عددی
                                                                                                     ج- نام نوشته
                                                                                                 د- ساختار دلخواه
                  -372 صفحاتی هستند که در هر سایت بدون تغییر باقی می مانند و نیازی نیست تا تغییر کنند؟
                                                                                                       الف- ایستا
*
                                                                                                         ب- پویا
                                                                                                      ج- سفارشی
                                                                                                          د- یکتا
                -373 صفحاتی هستند که دائما در حال تغییراند و بهتر است دسته بندی و برچسب گذاری شوند.
                                                                                                       الف- ایستا
                                                                                                         ب- پویا
*
                                                                                                          ج- یکتا
                                                                                                      د- سفارشی
                            -374 محتواهای متنی سایت شما هستند که برای ایجاد توضیحات کلی بکار می روند.
                                                                                                       الف- برگه 
*
                                                                                                       ب- نوشته
                                                                                                         ج-دسته
                                                                                                       د- برچسب
                                       -375 نوعی از محتوا هستند که بر اساس تاریخ انتشار قابل نمایش هستند.
                                                                                                        الف- برگه
                                                                                                       ب- نوشته
*
                                                                                                         ج-ذسته
های حتوانه ای طراحی می امراضی معاونت و دیجیتال و تیجید و استفاده من در استفاده و از می گیرد.<br>این کار با تیجید و تیام استفاده از هنرم است که از هنرم است که از هنرم است که از هنرم استفاده و از می گیرد.<br>این شکل ما با تیجید و
```

```
د- برچسب
                                   -376 موضوع های کلی هستند که برگه ها می توانند زیر مجموعه آن قرار گیرند.
                                                                                                                الف- برگه
                                                                                                               ب- نوشته
*
                                                                                                                 ج-دسته
                                                                                                               د- برچسب
-377 دسته بندی های خاص و کوچک تر را برای مطالب سایت شما انجام میدهند و به محتوای هر نوشته بستگی
                                                                                                         خواهند داشت.
                                                                                                             الف- برچسب
*
                                                                                                                 ب- برگه
                                                                                                                 ج- نوشته
                                                                                                                د- فهرست
                                                            -378 کدام گزینه در برچسب گذاری اهمیت ویژه ای ندارد؟
                                                                                                          الف- کوتاه باشد
                                                                                  ب- برچسب های یک نوشته کم باشد
                                                                                 ج- از برچسب های قبلی استفاده شود
                                                                                               د- نام مستعار داشته باشد
*
های حزود ای خرود ای هروانسی مداونت و تیامینات از تاکید زیر مجموعه آن فراد کیرولد<br>با تیجه به تحریک هم مسئله که برگ ها می توانند زیر مجموعه آن فراد کیرولد<br>با تیجه به تحریک هم و پرچسب کافری احساب دی :<br>با تاکید با تیجه به تحر
```